# **Chapter 1: Getting Started with Vue**

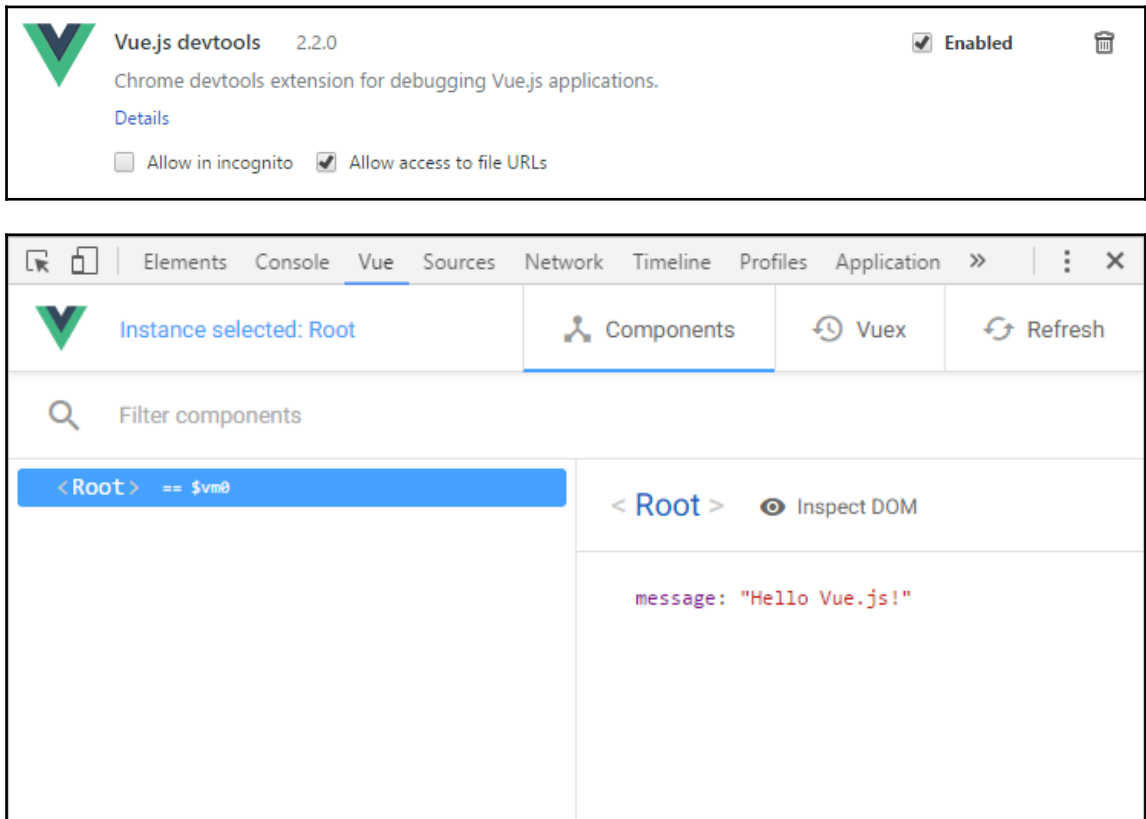

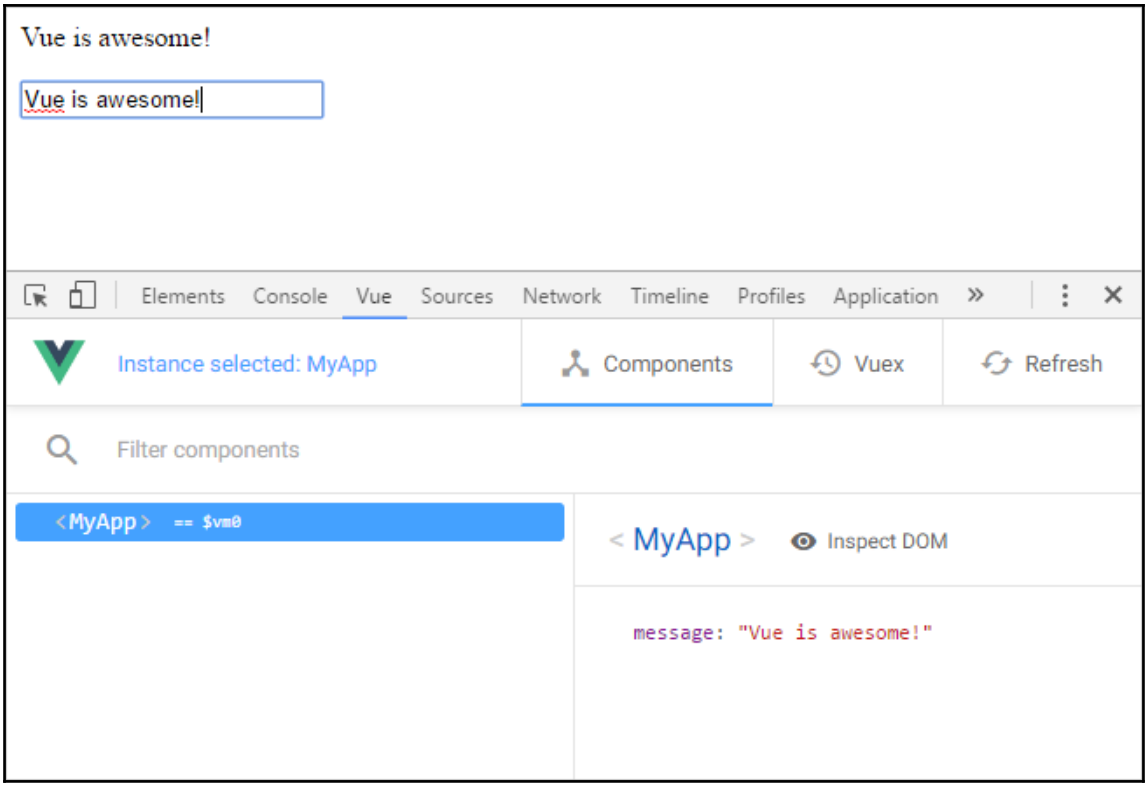

# **Chapter 2: Project 1 - Markdown Notebook**

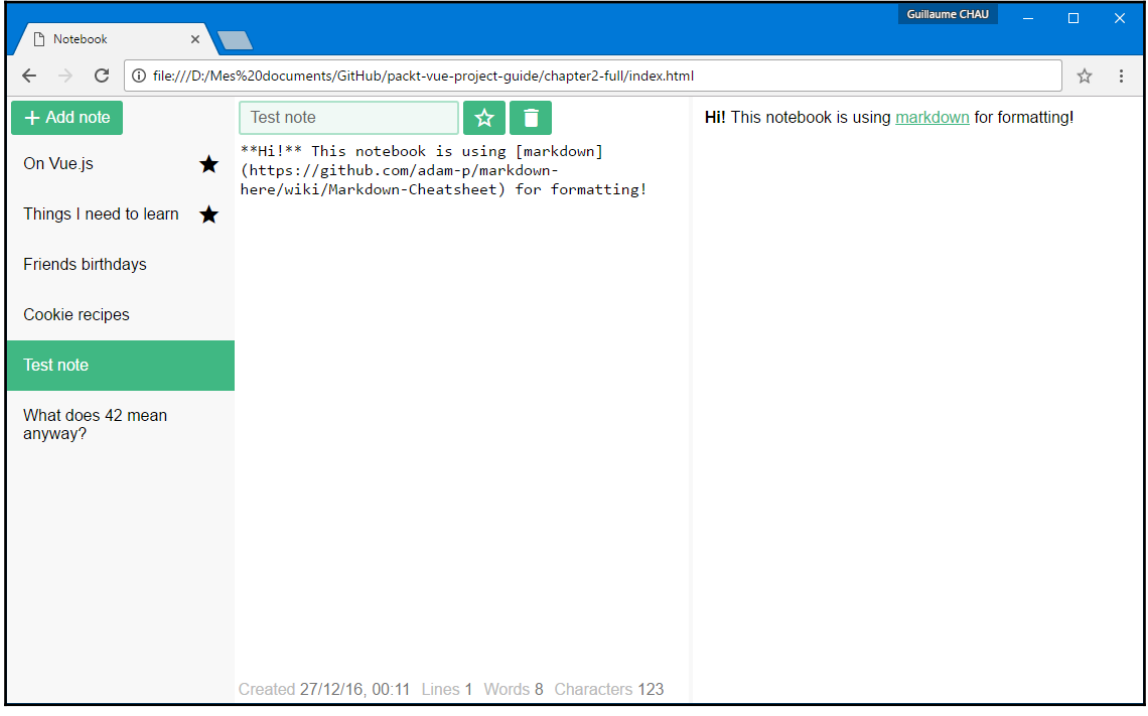

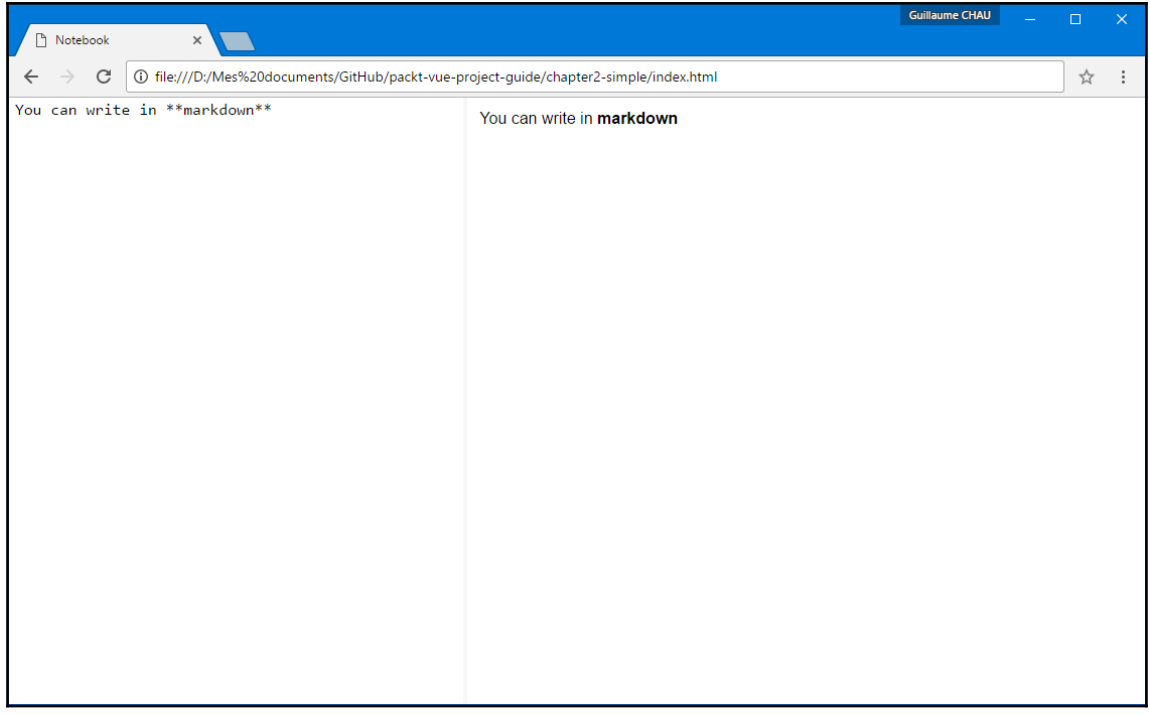

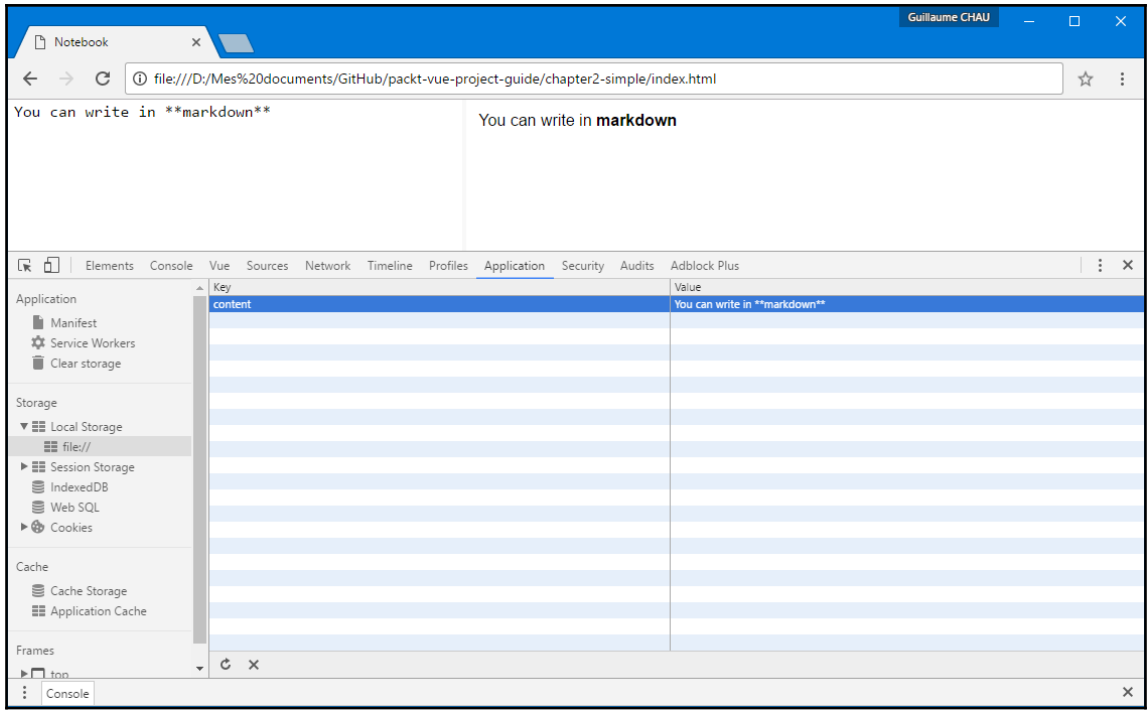

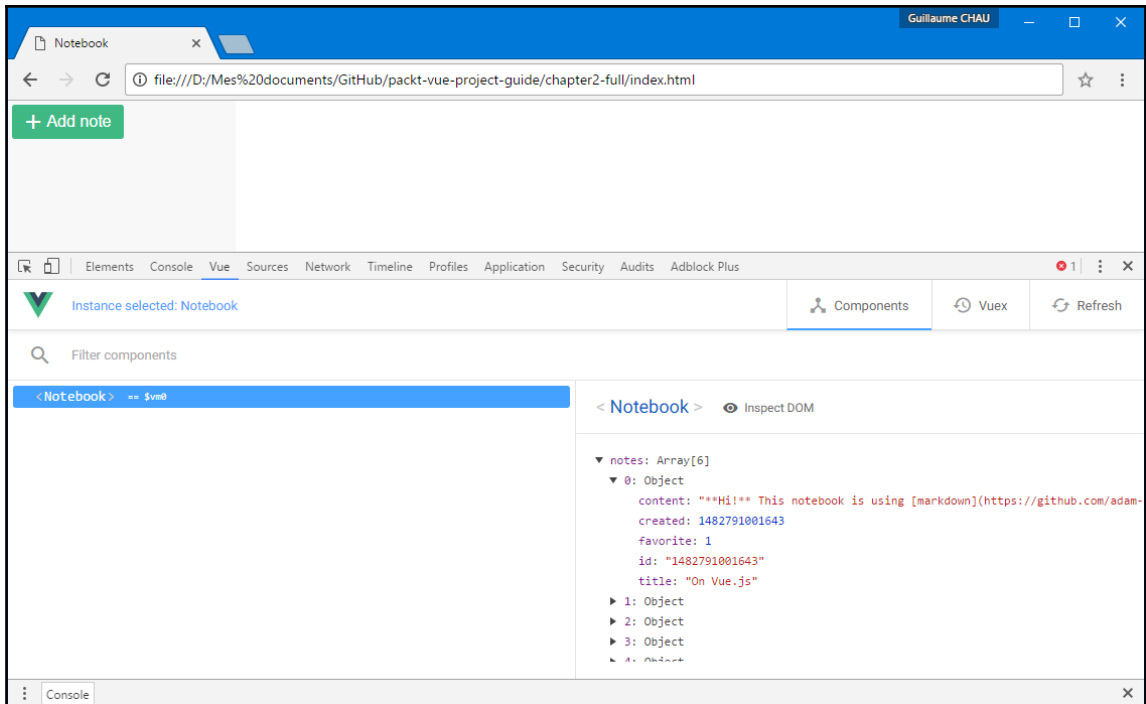

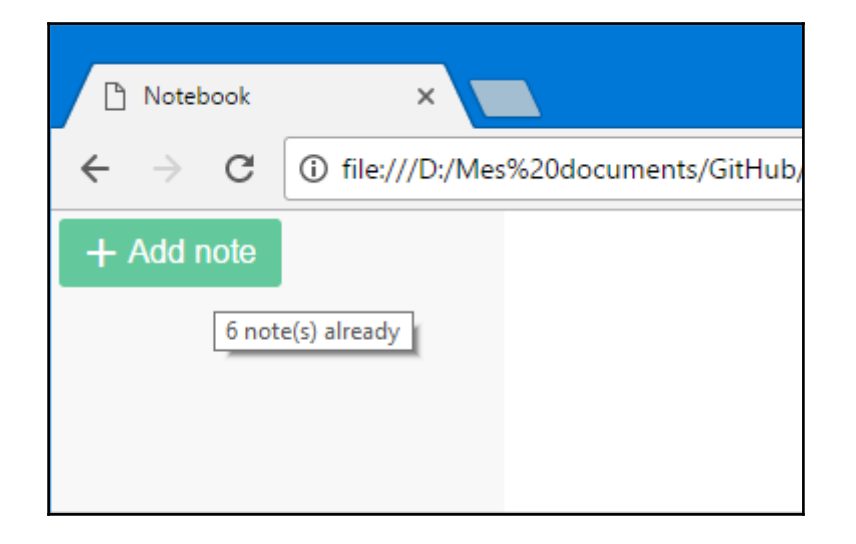

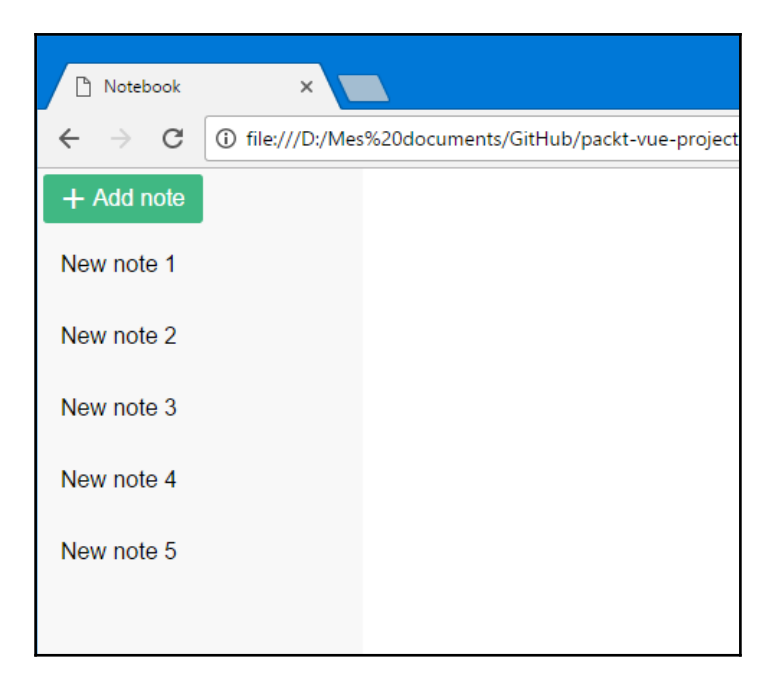

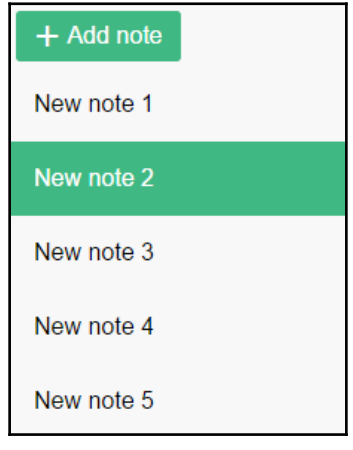

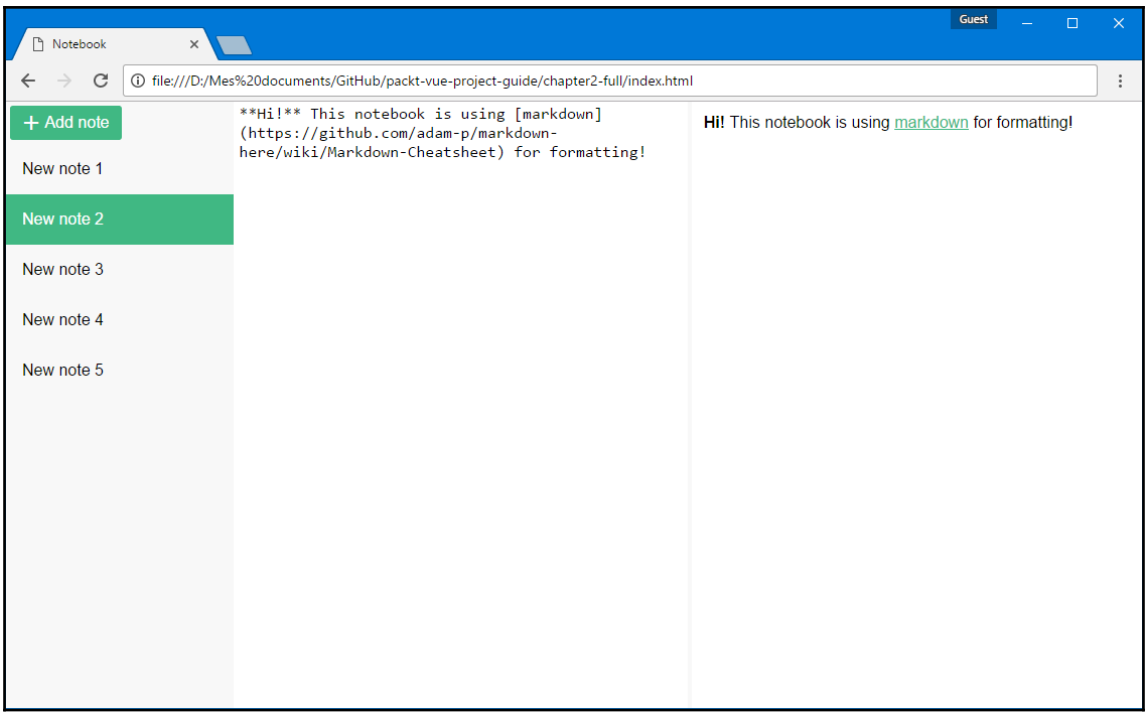

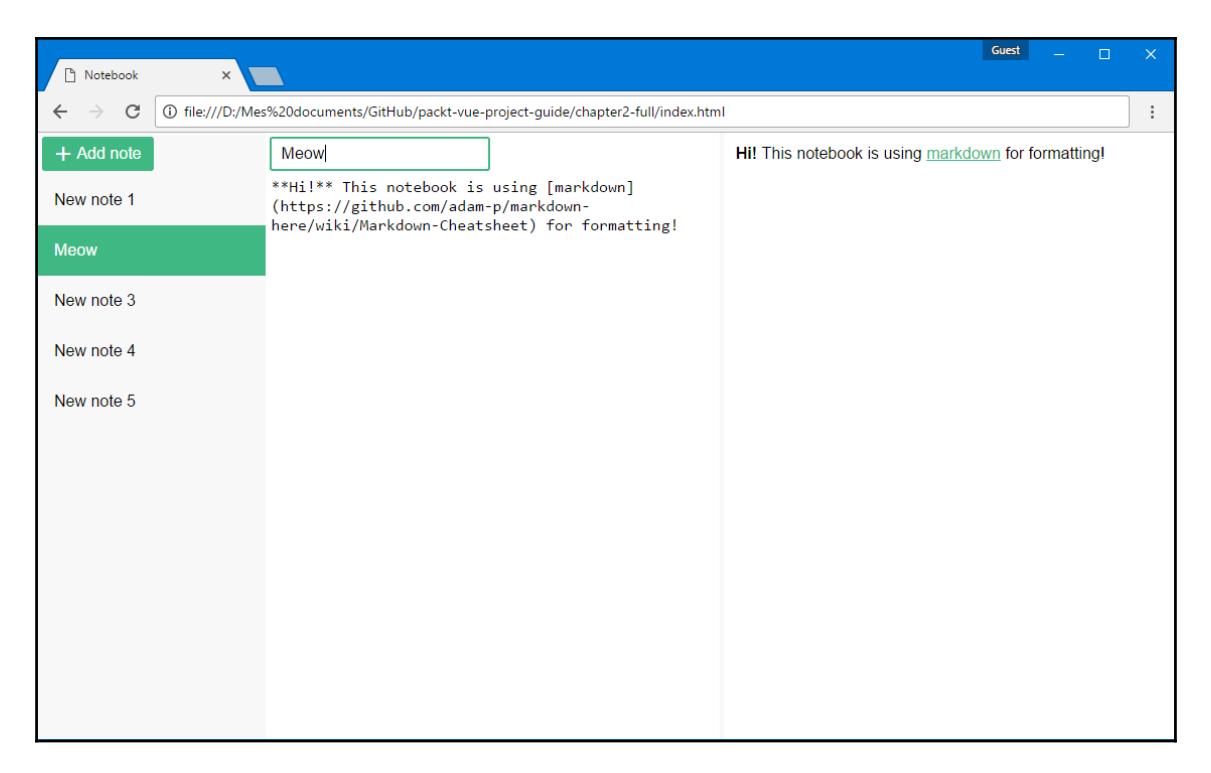

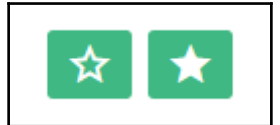

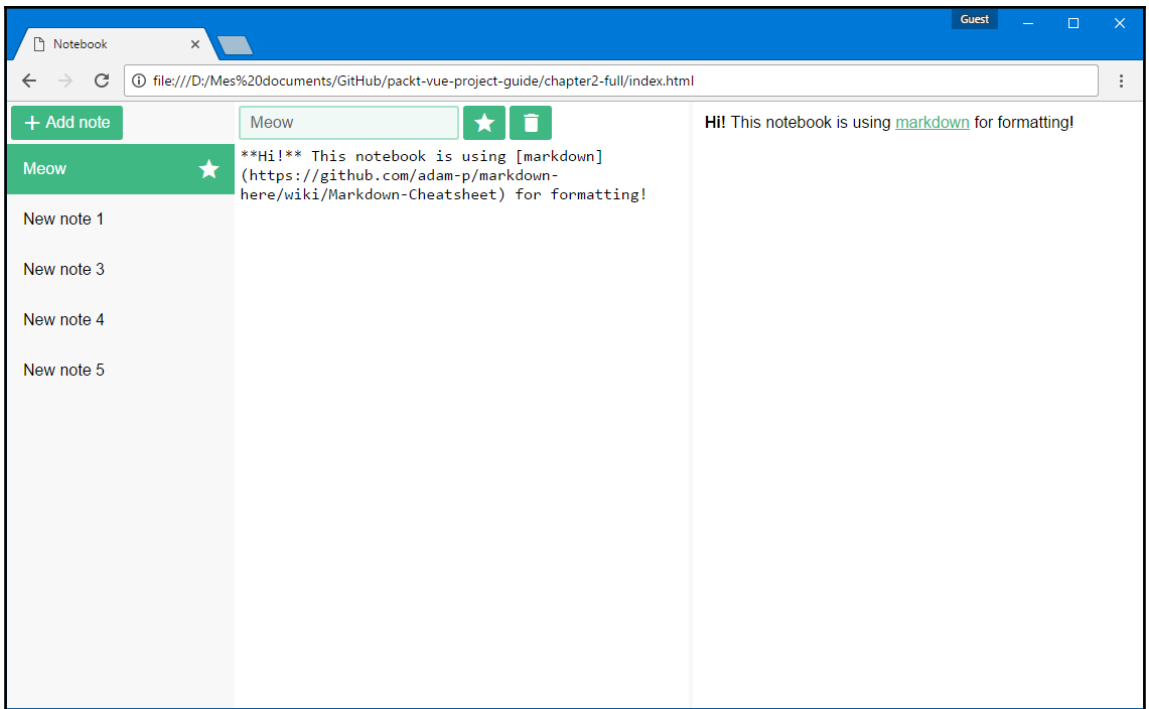

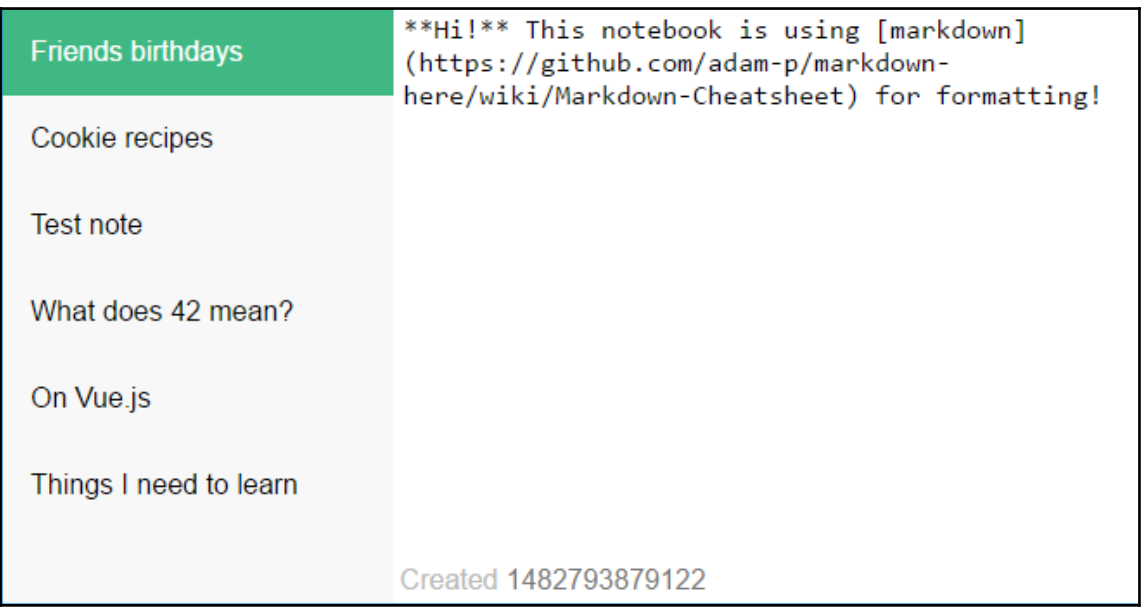

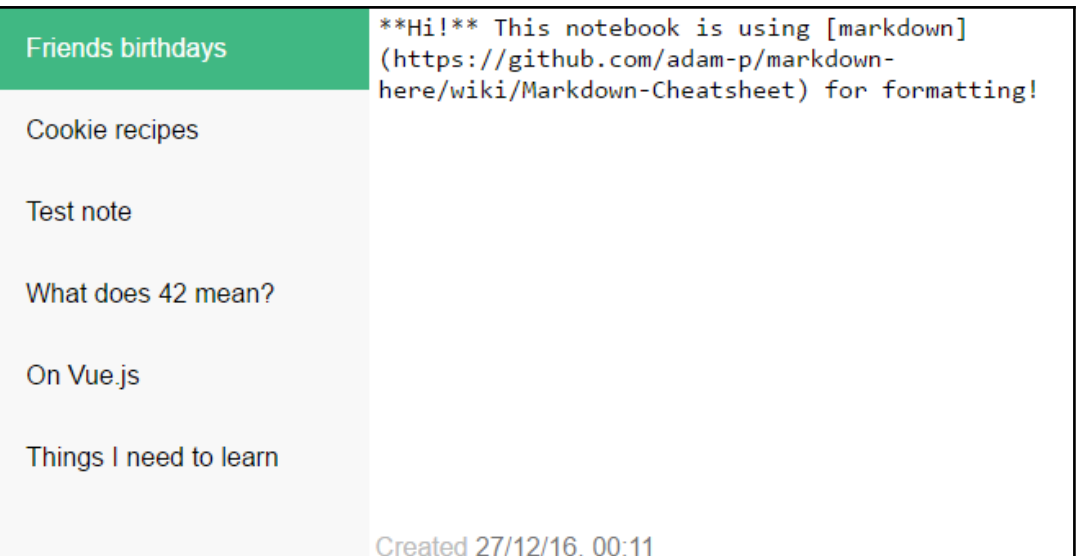

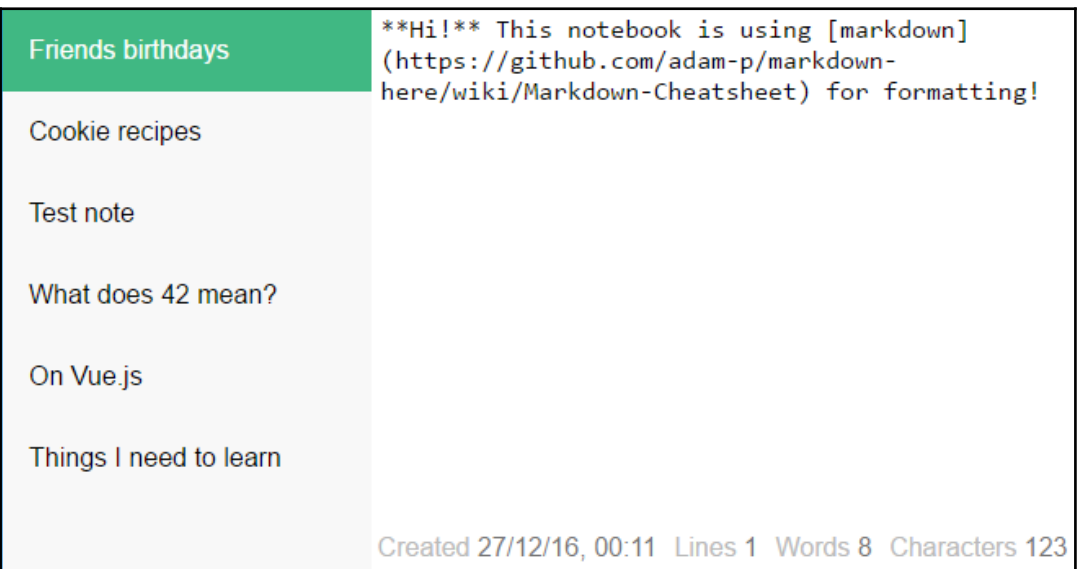

# **Chapter 3: Project 2 - Castle Duel Browser Game**

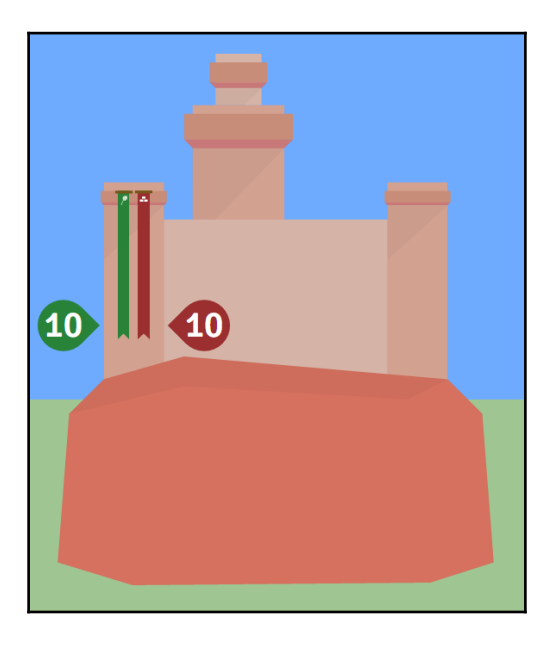

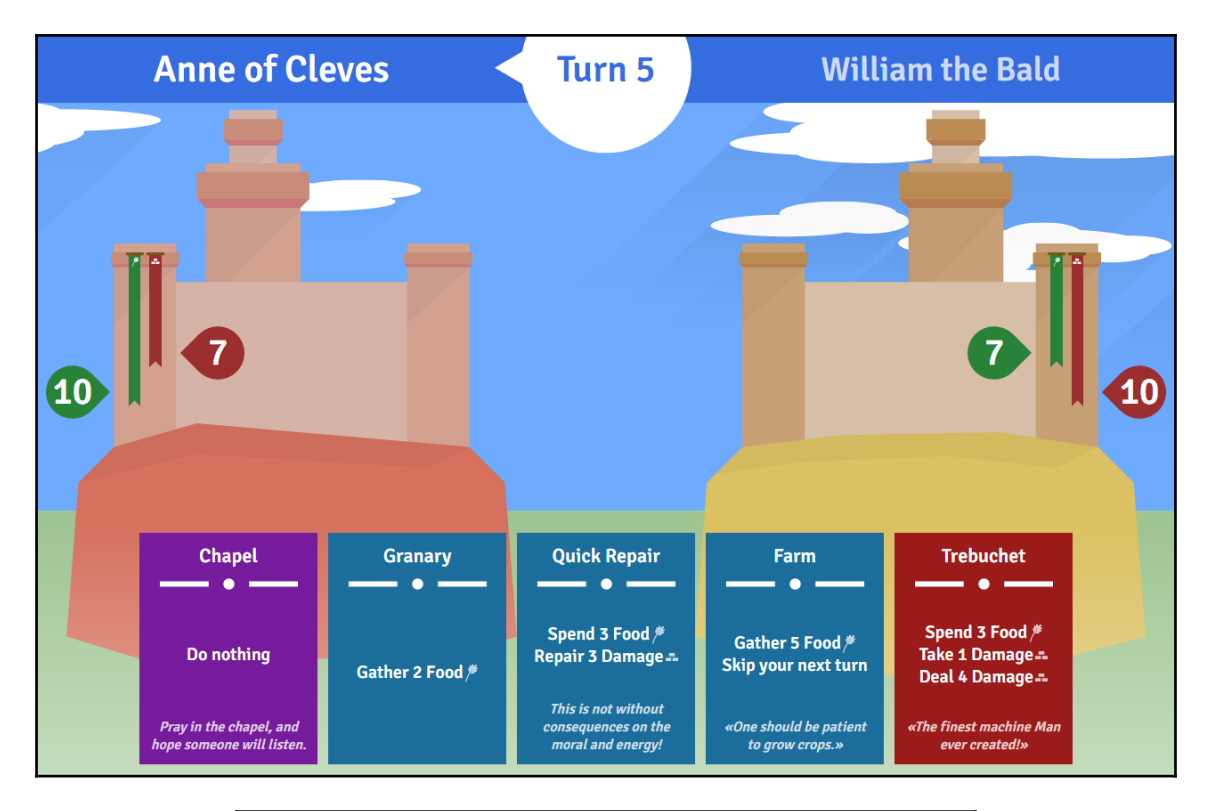

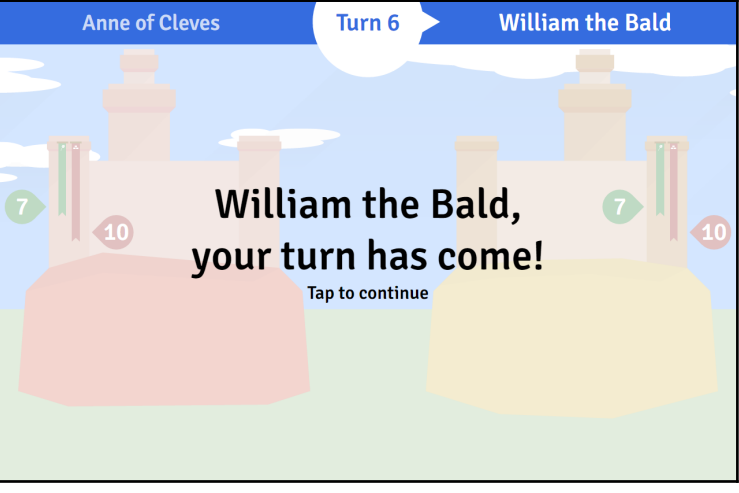

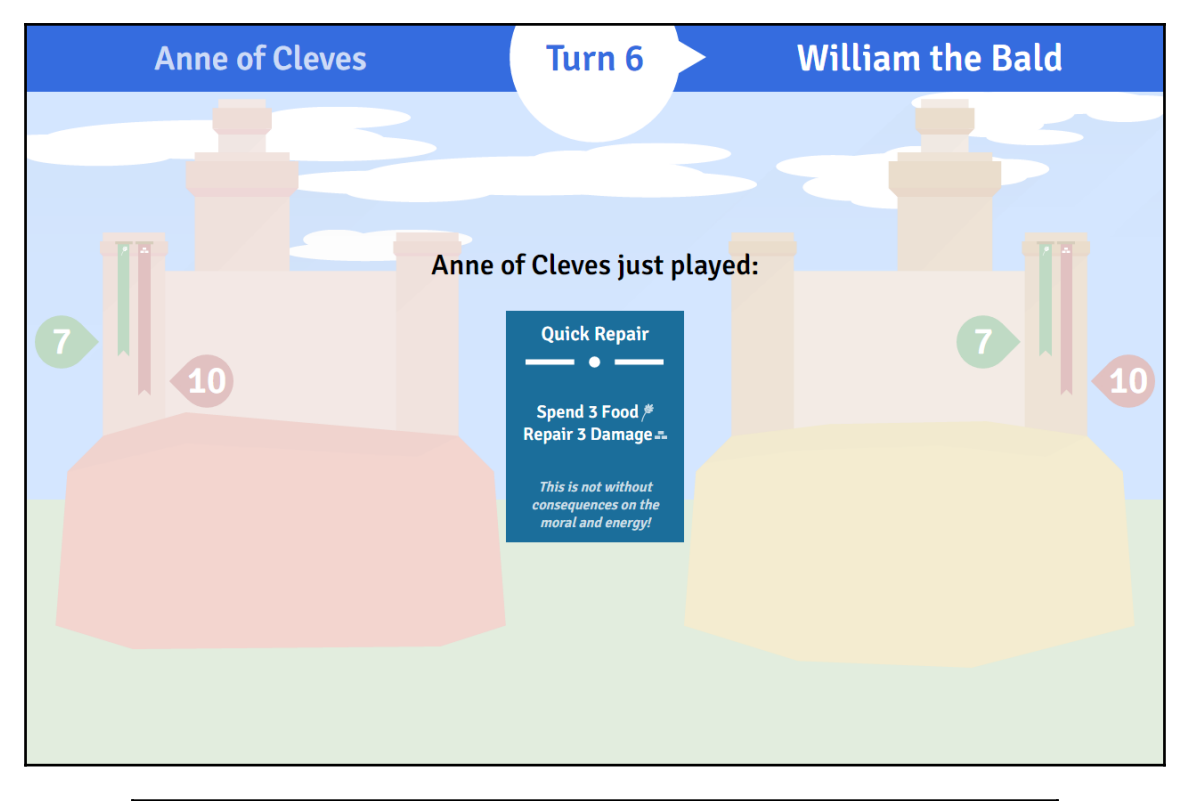

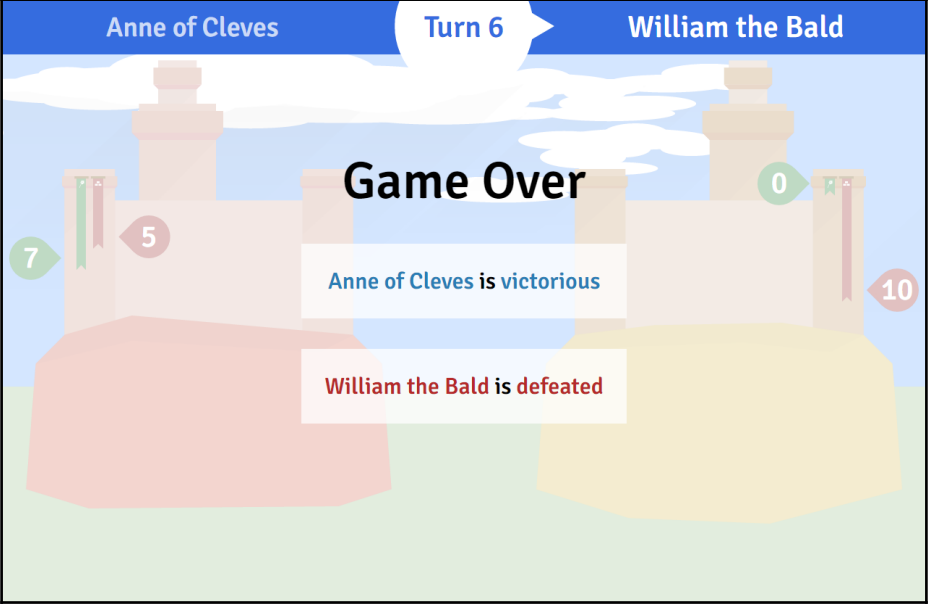

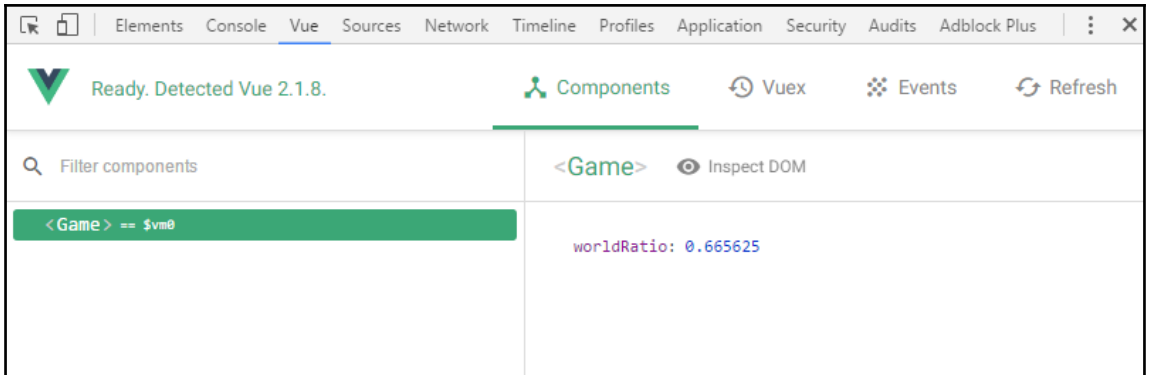

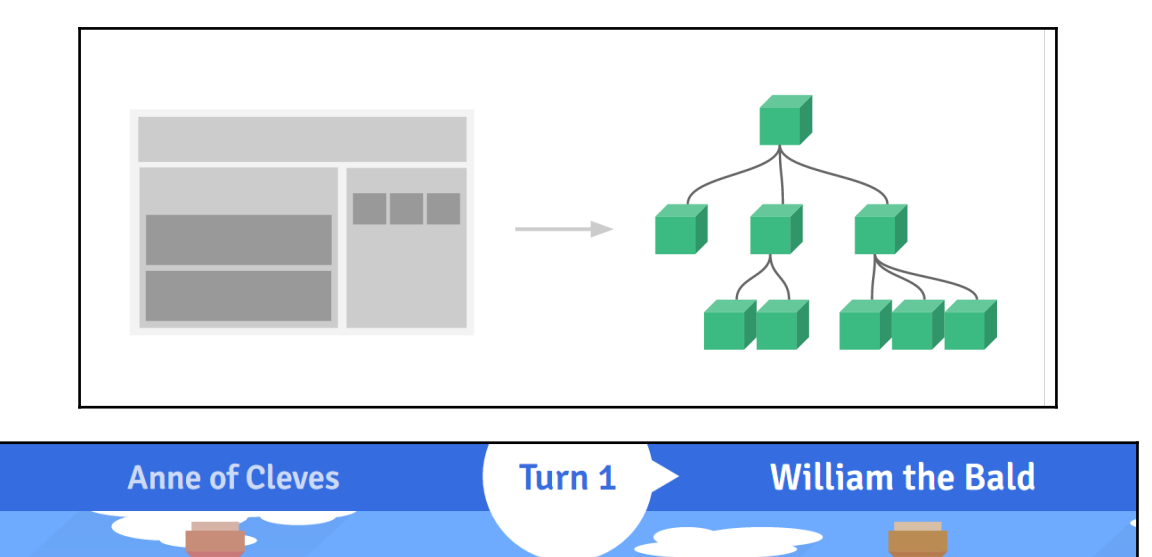

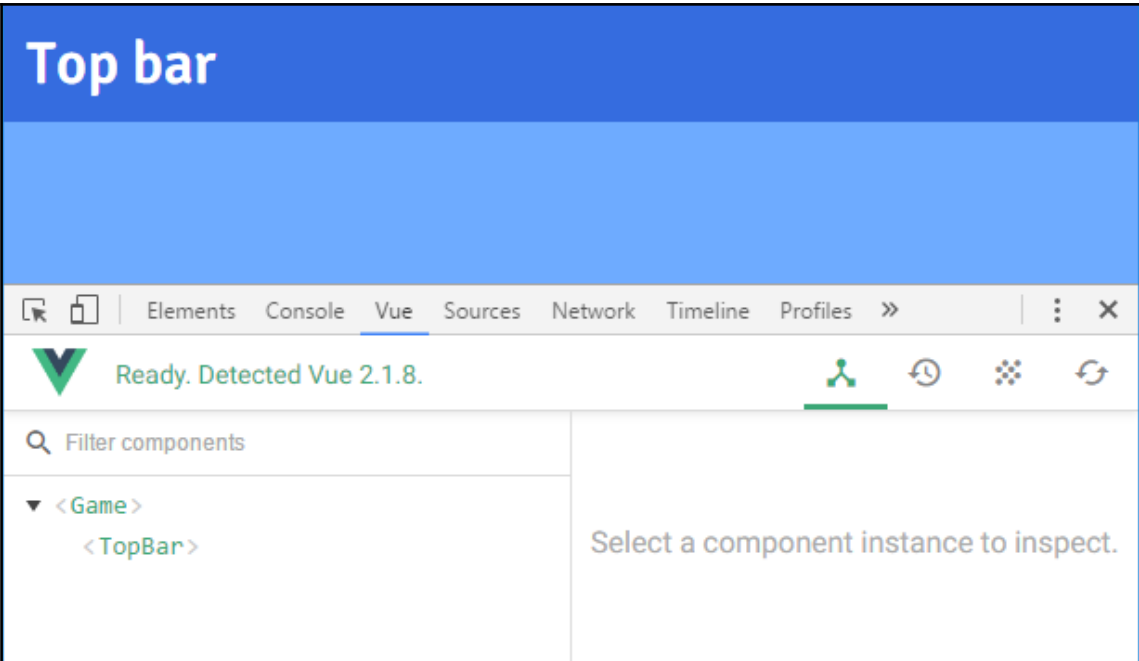

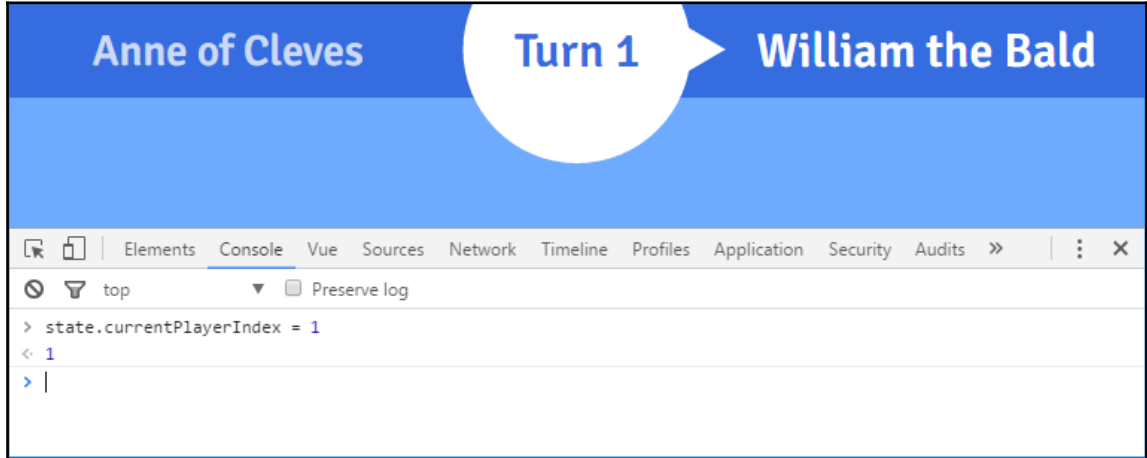

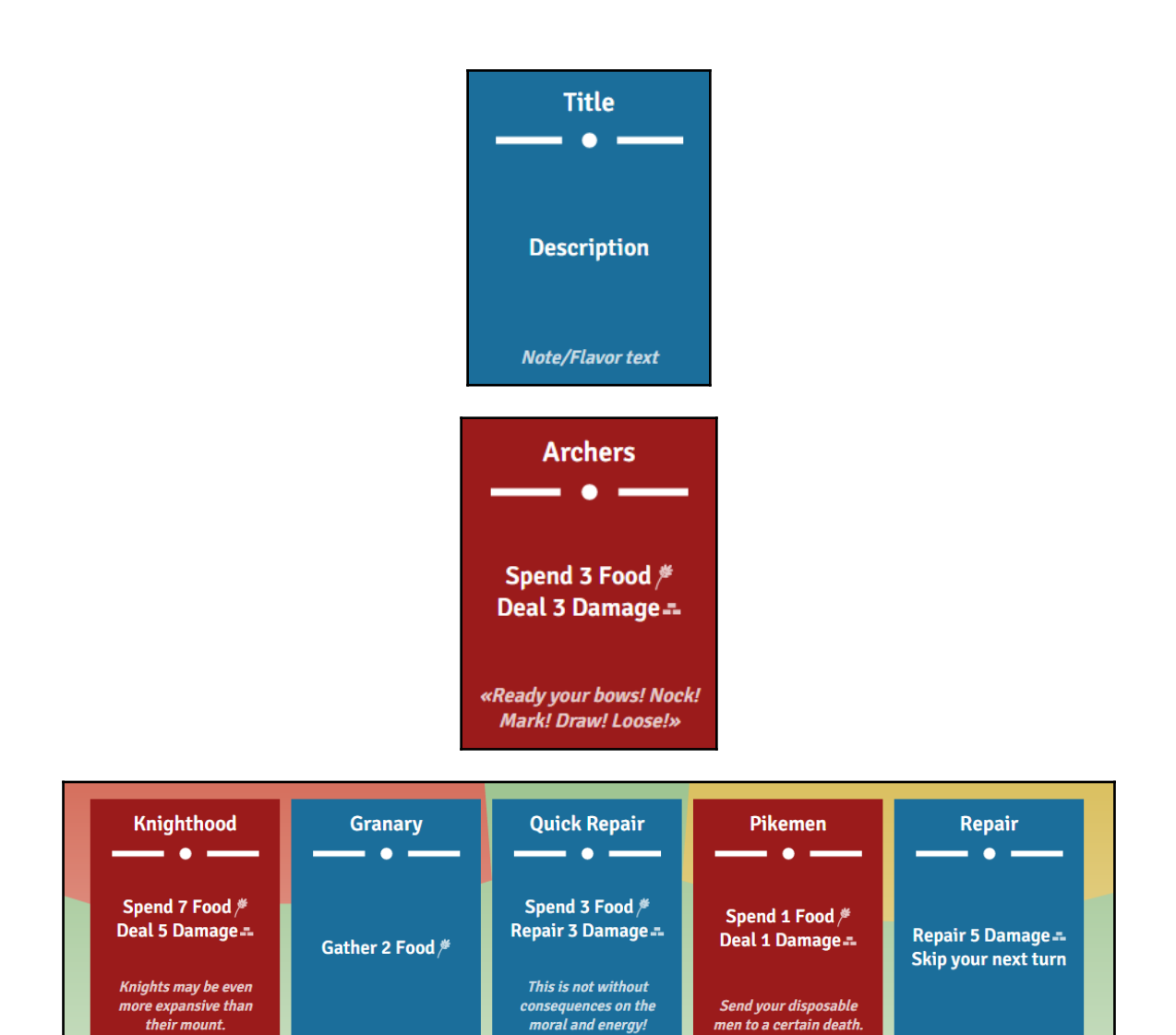

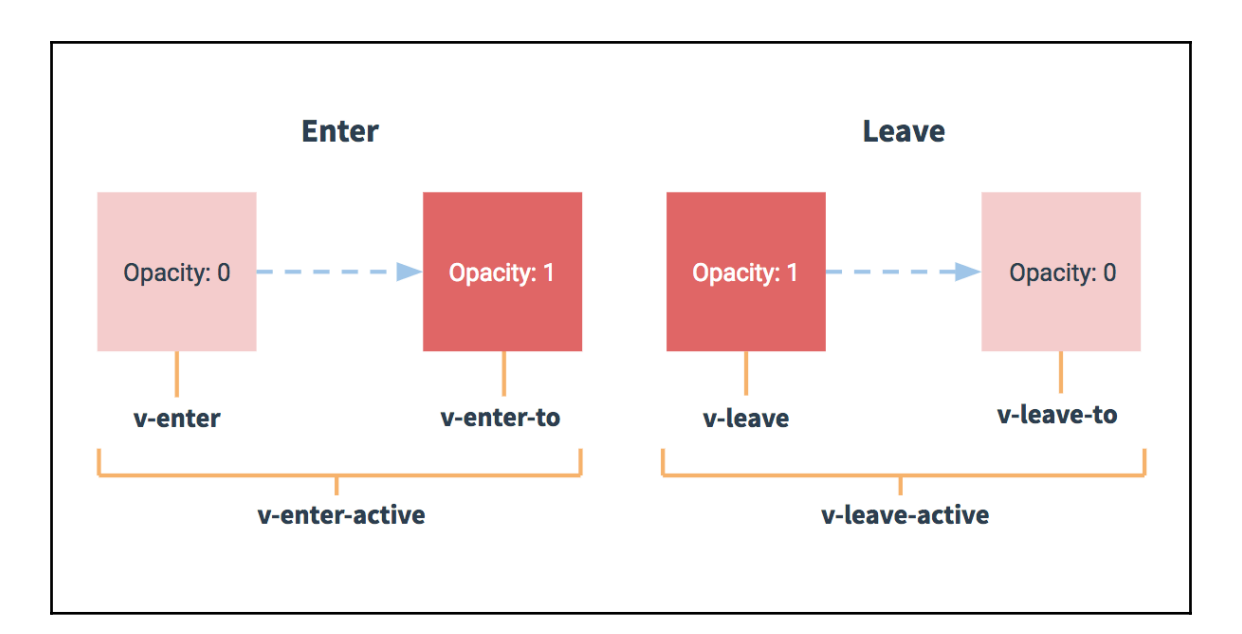

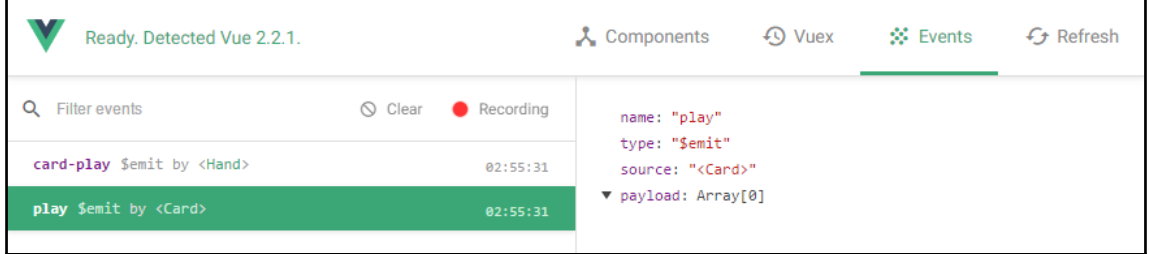

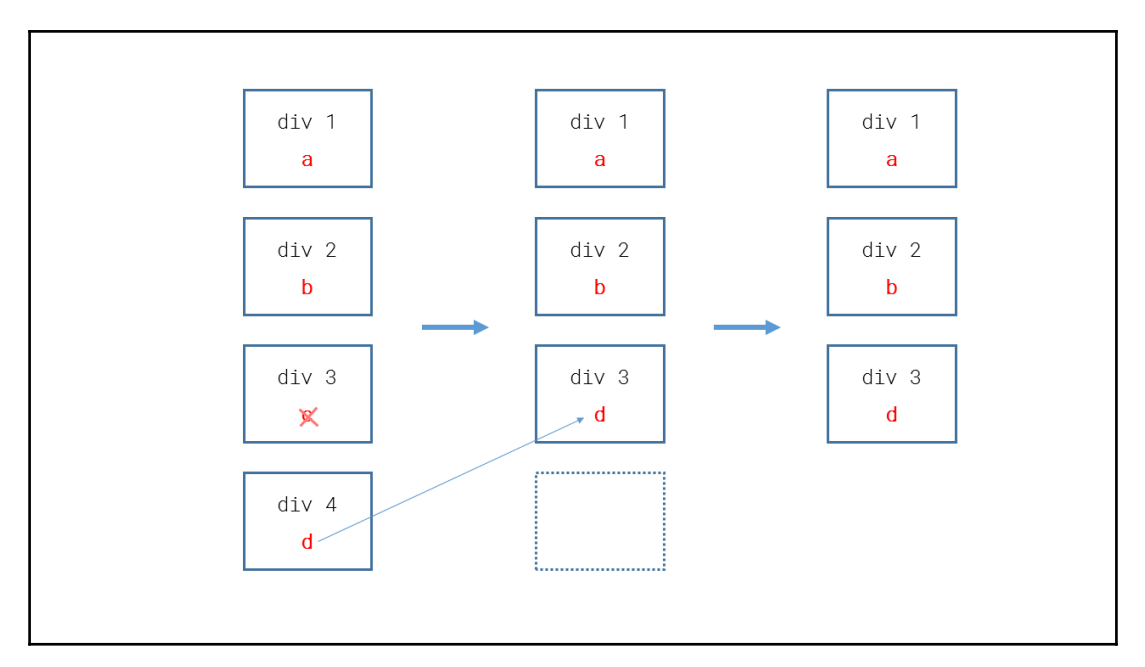

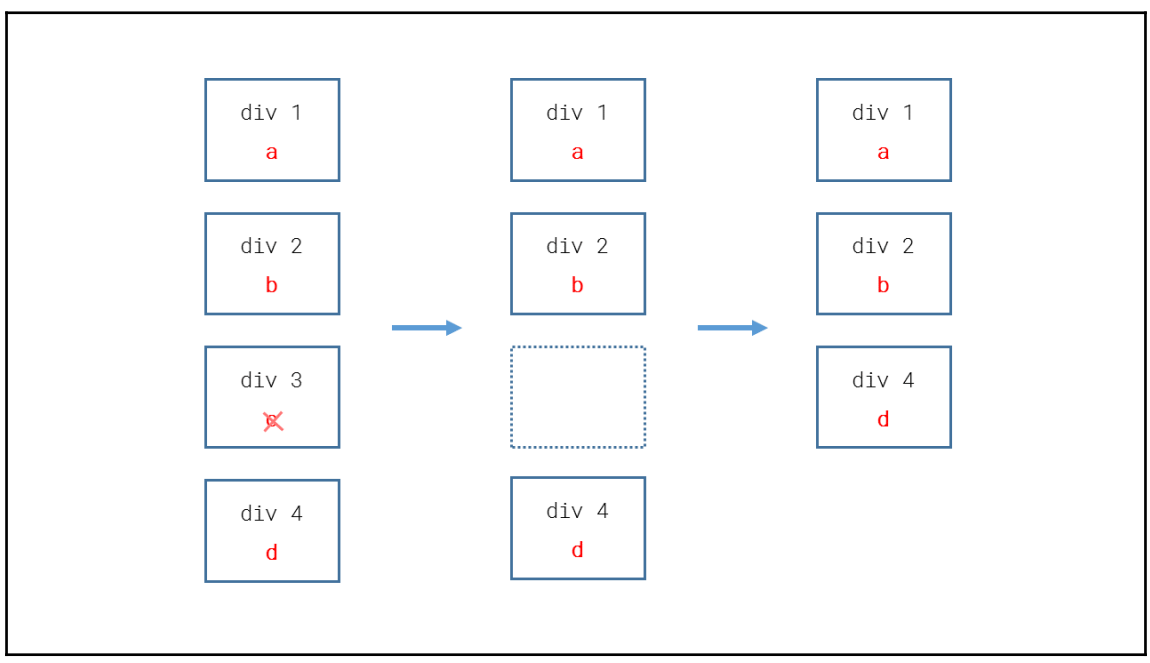

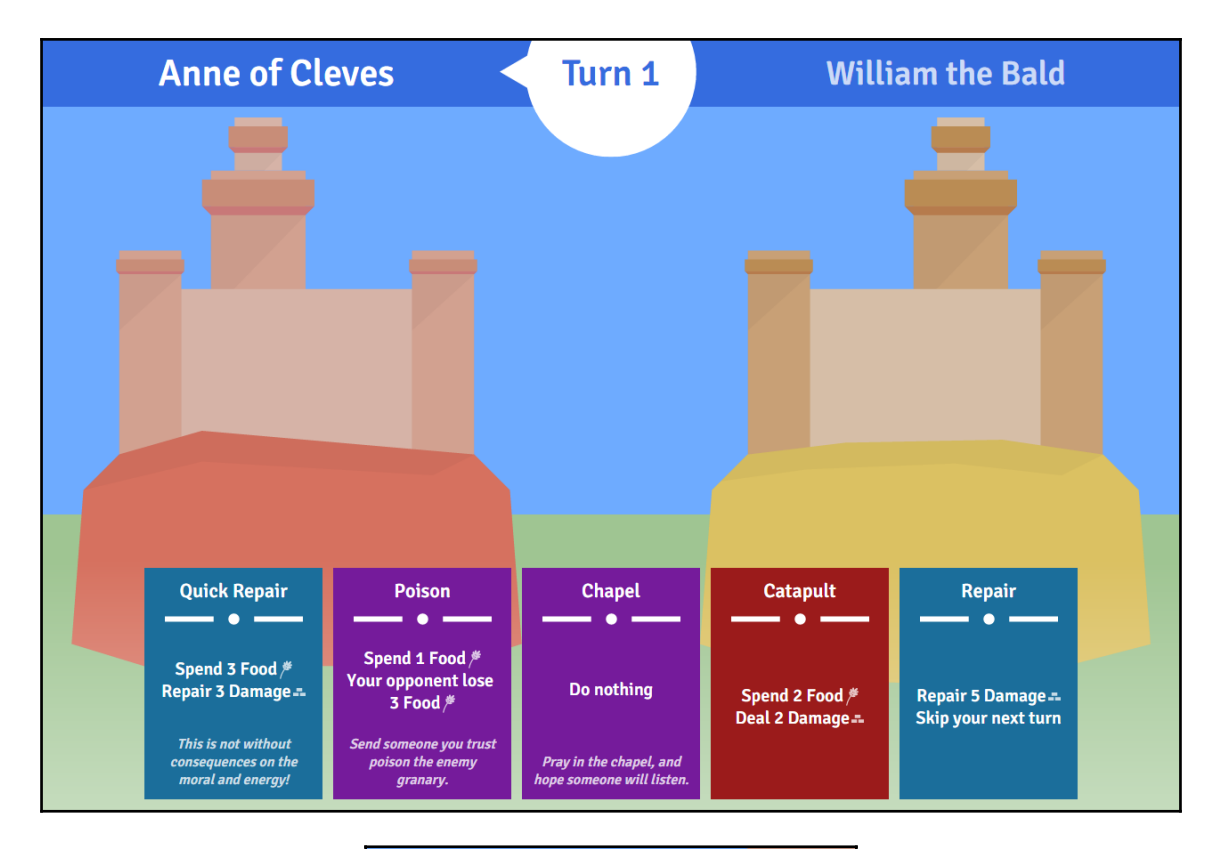

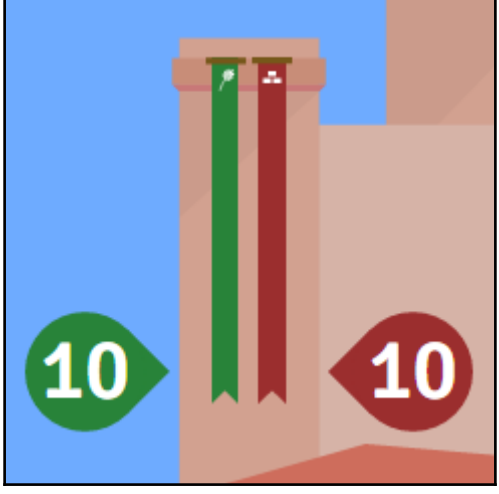

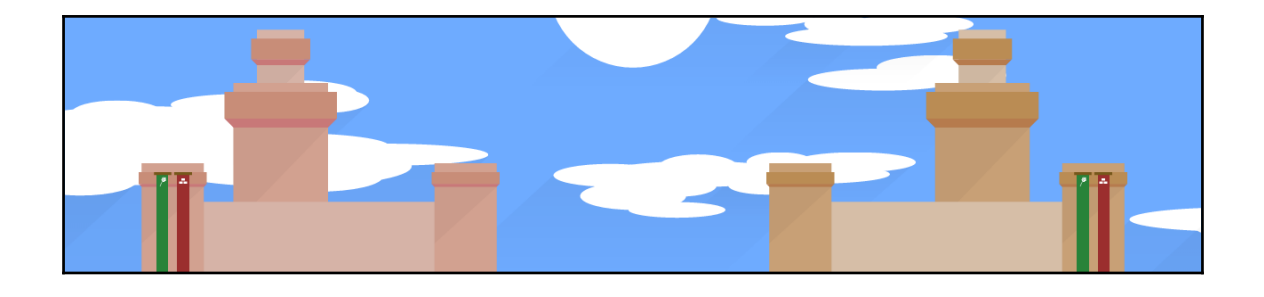

# **Chapter 4: Project 3 - Support Center**

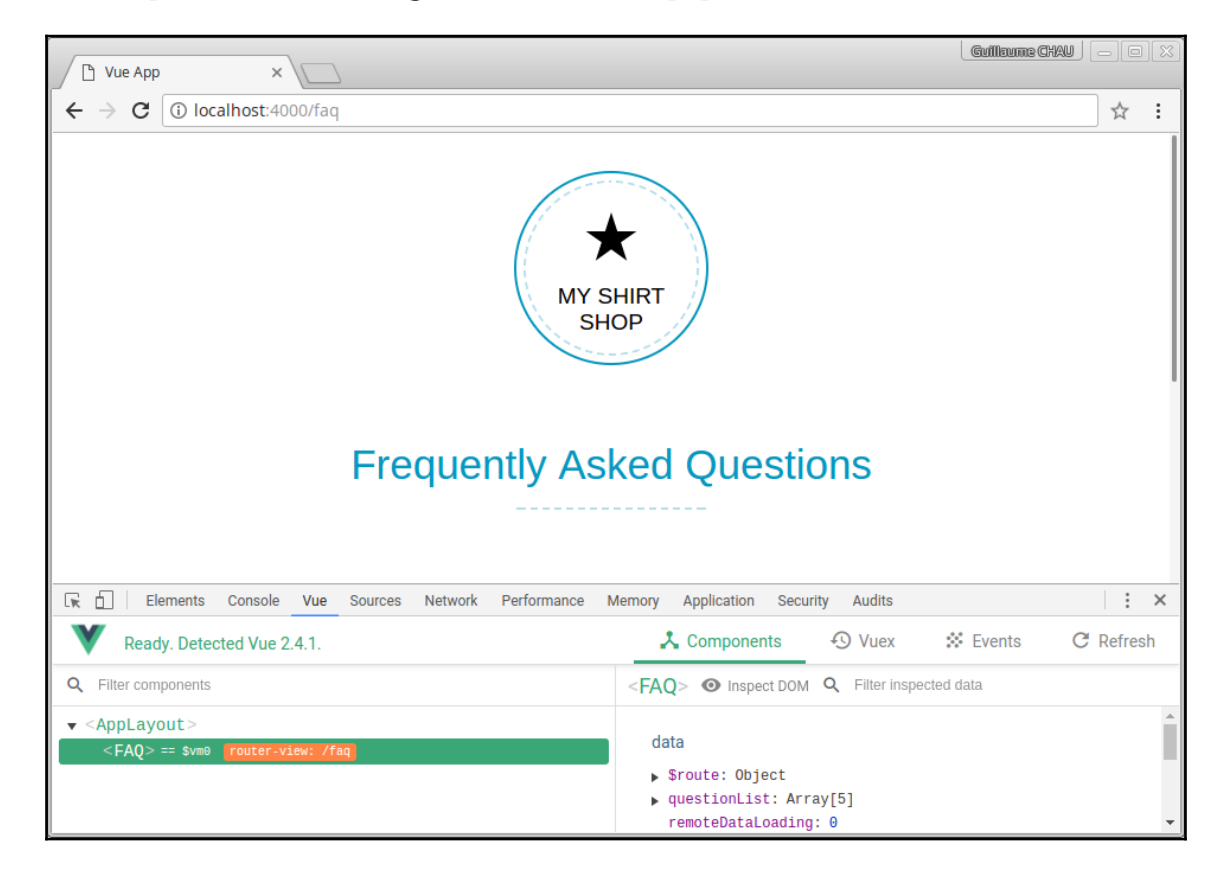

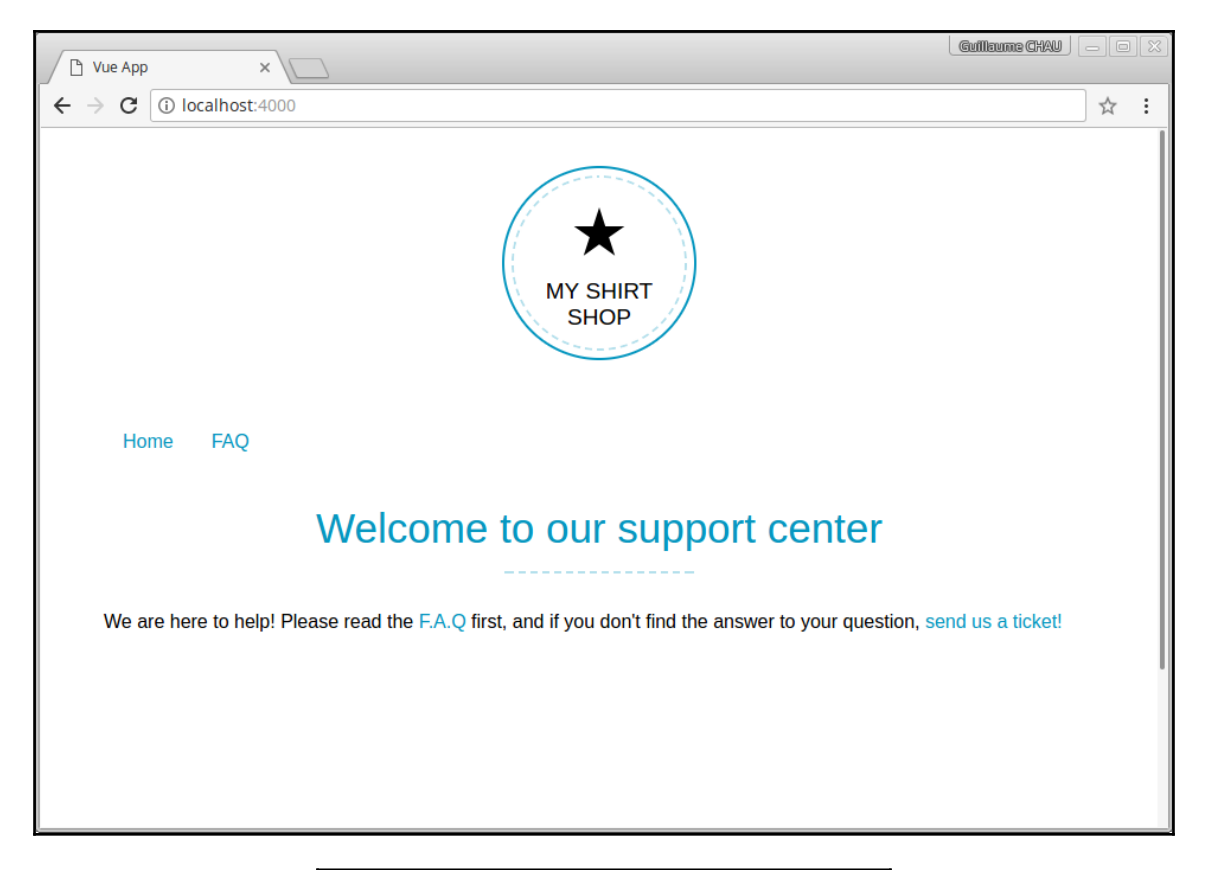

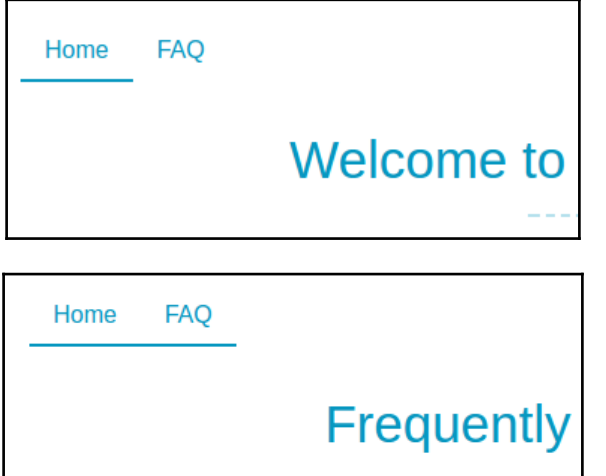

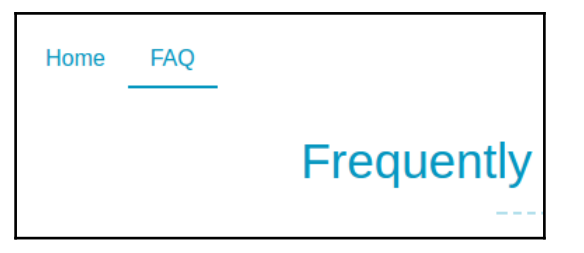

## **Frequently Asked Questions**

## Why won't my discount code work?

Inventore iste reprehenderit aut reiciendis repellendus. Quas cumque aliquam accusantium et itaque quisquam voluptatem. Commodi quo quia occaecati dicta ratione qui at tempore. At saepe est et saepe accusamus voluptates.

## How do i return an item?

#### Voluptate cupiditate officia quia accusantium. Fugiat ut praesentium quia ut et labore reiciendis fugit. Voluptas eos maiores itaque aut. Sequi harum dolor neque sunt rerum iste ducimus. Quas sapiente cumque voluptatem repudiandae ipsum. Natus quis aut aut fugiat. Nisi non sed reprehenderit mollitia commodi et qui error. Velit autem omnis et repellendus facere libero praesentium. Sit aut possimus eligendi consectetur beatae. Iste et officia delectus modi ratione inventore enim voluptatem.

## **Frequently Asked Questions**

Can't load the questions

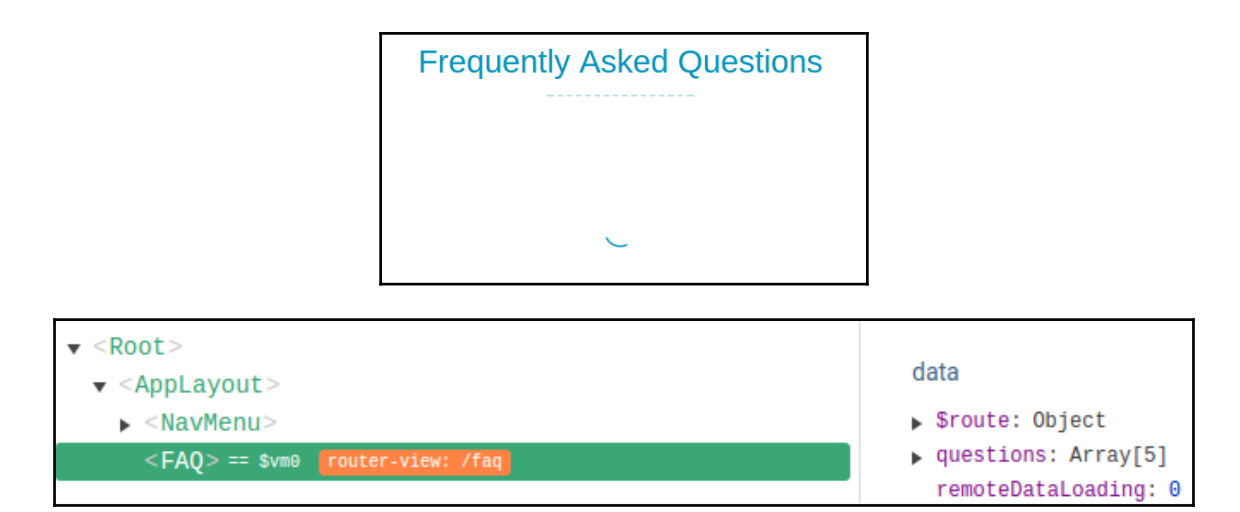

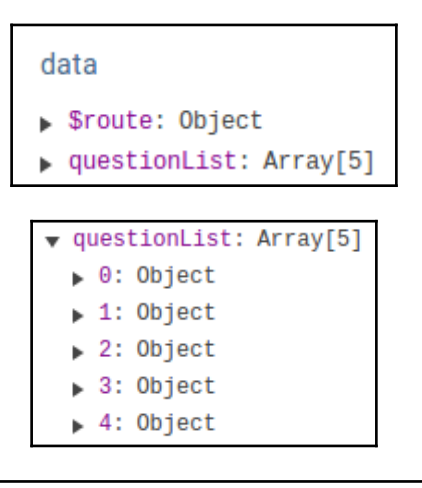

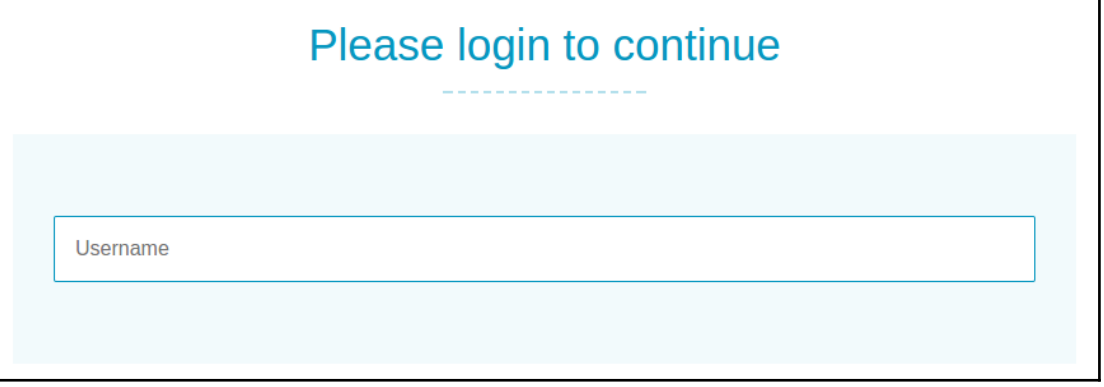

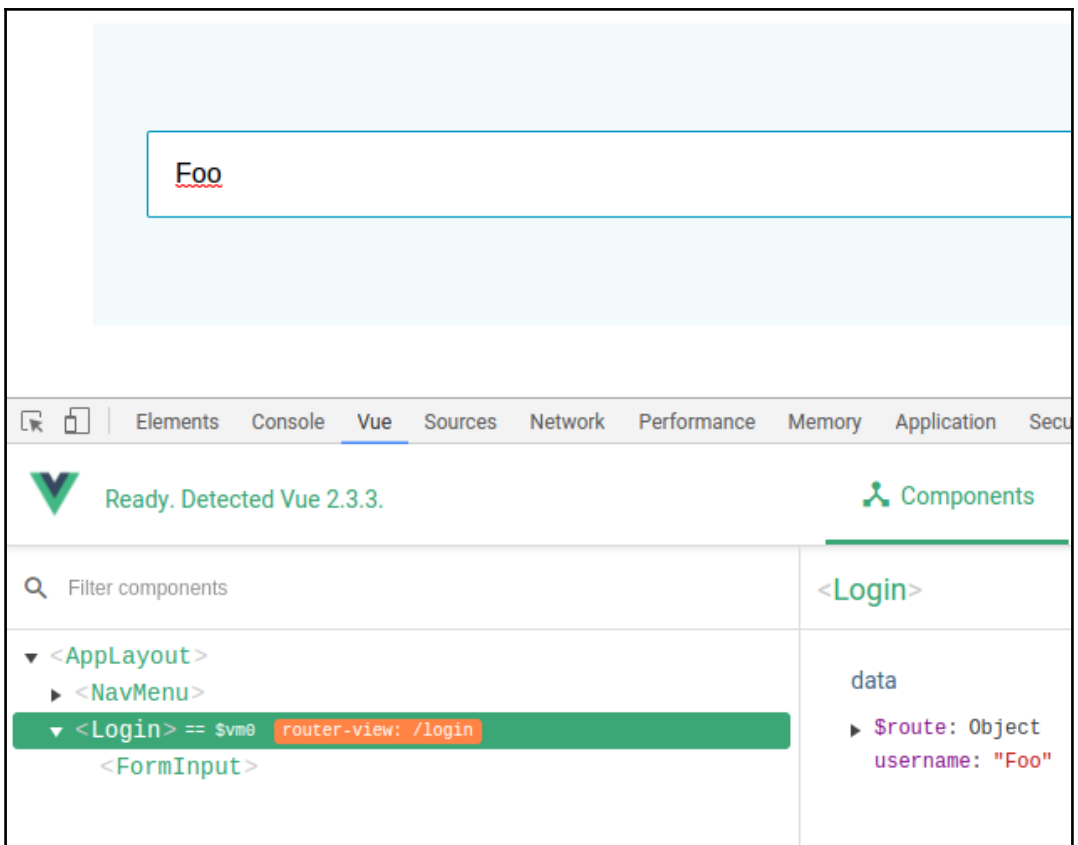

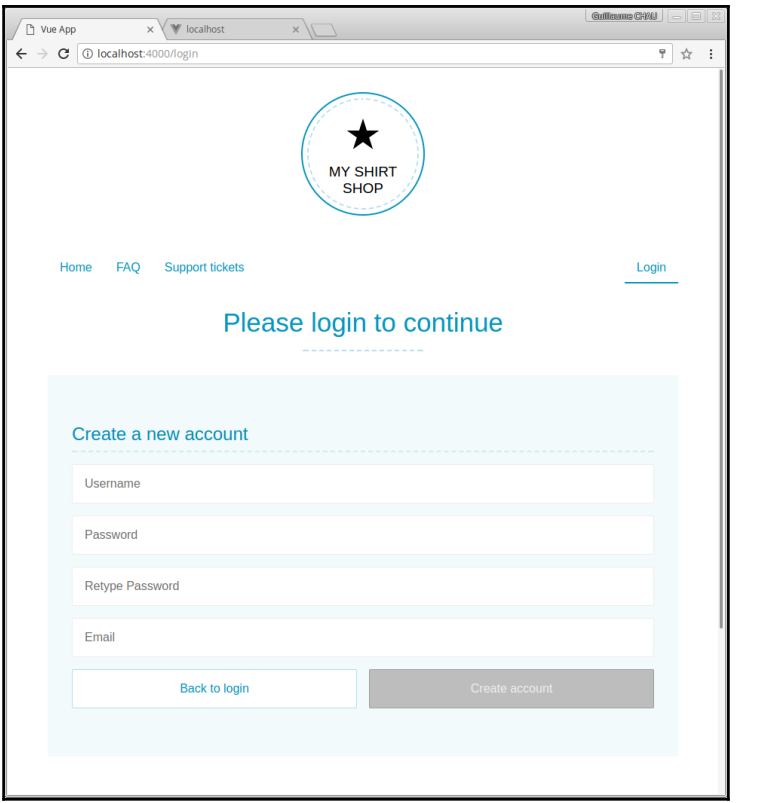

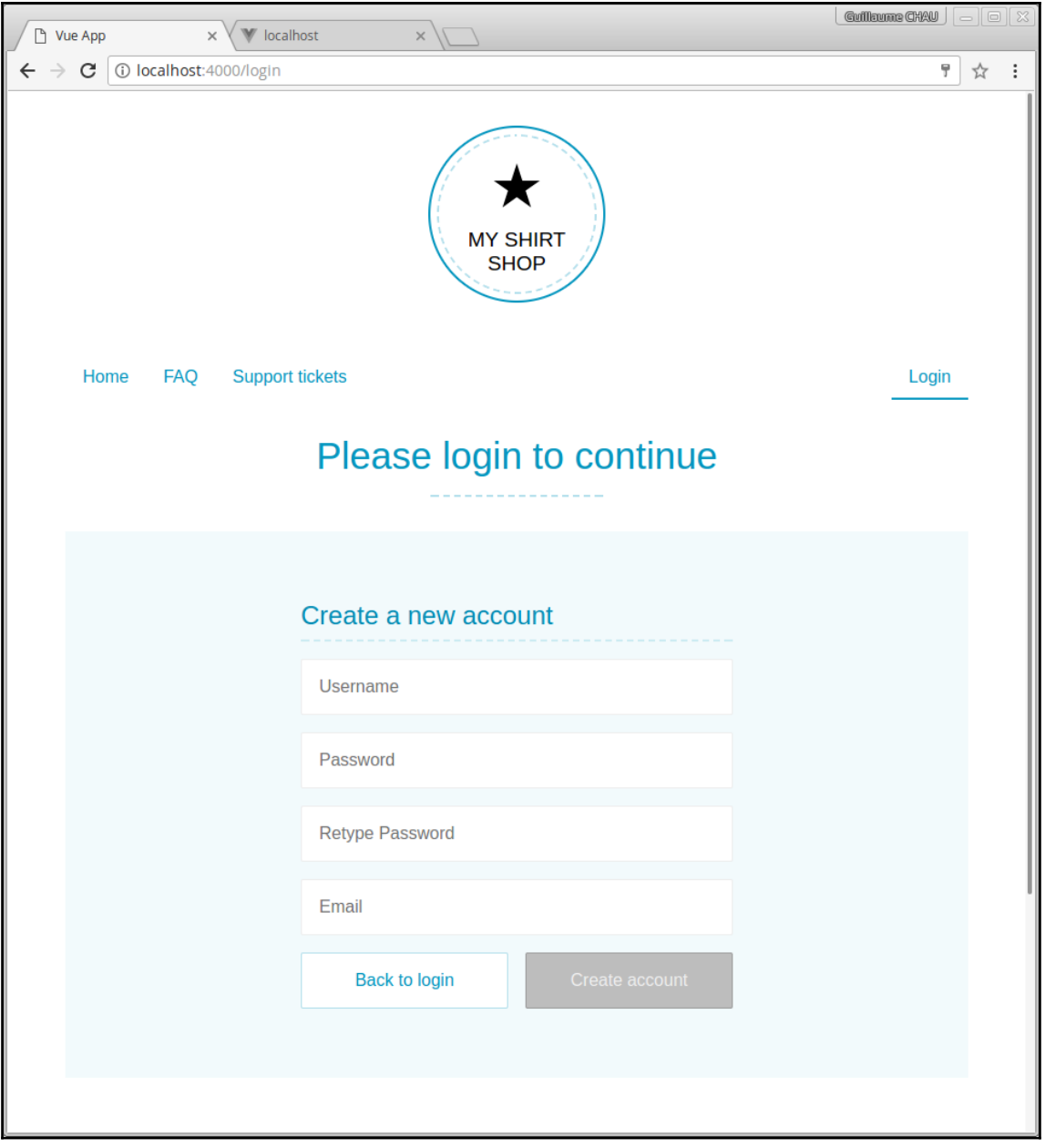

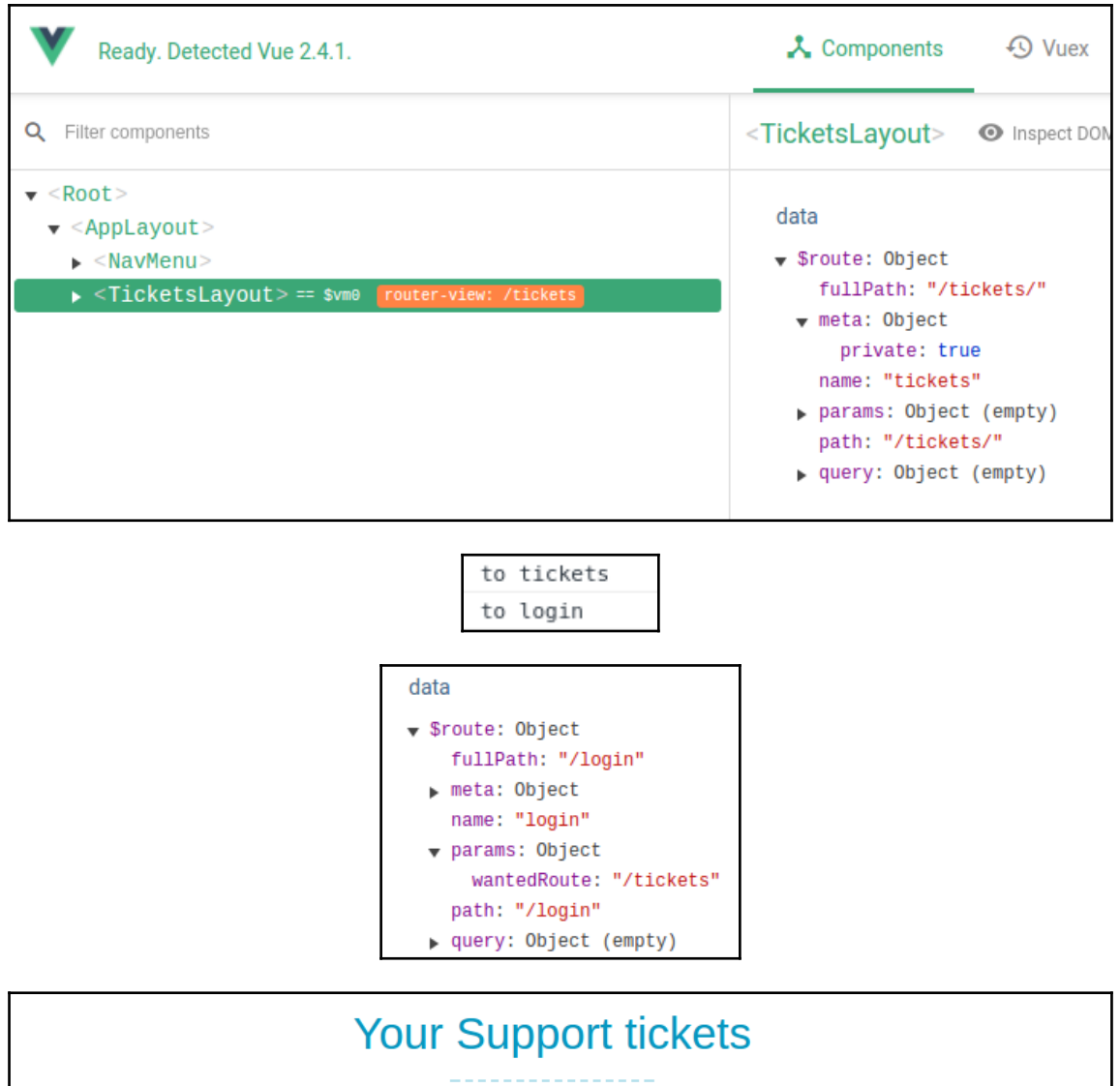

Welcome [new]

07/17/2017

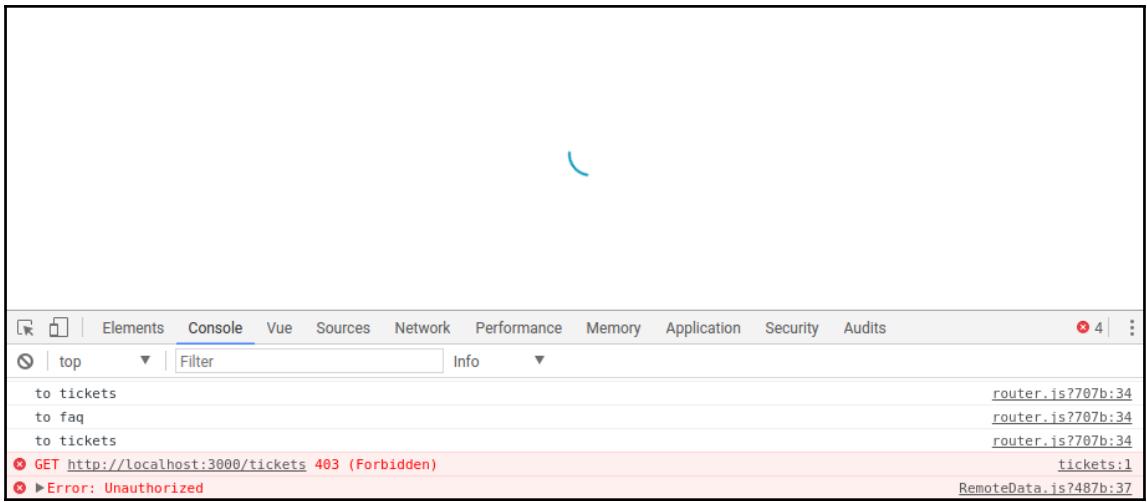

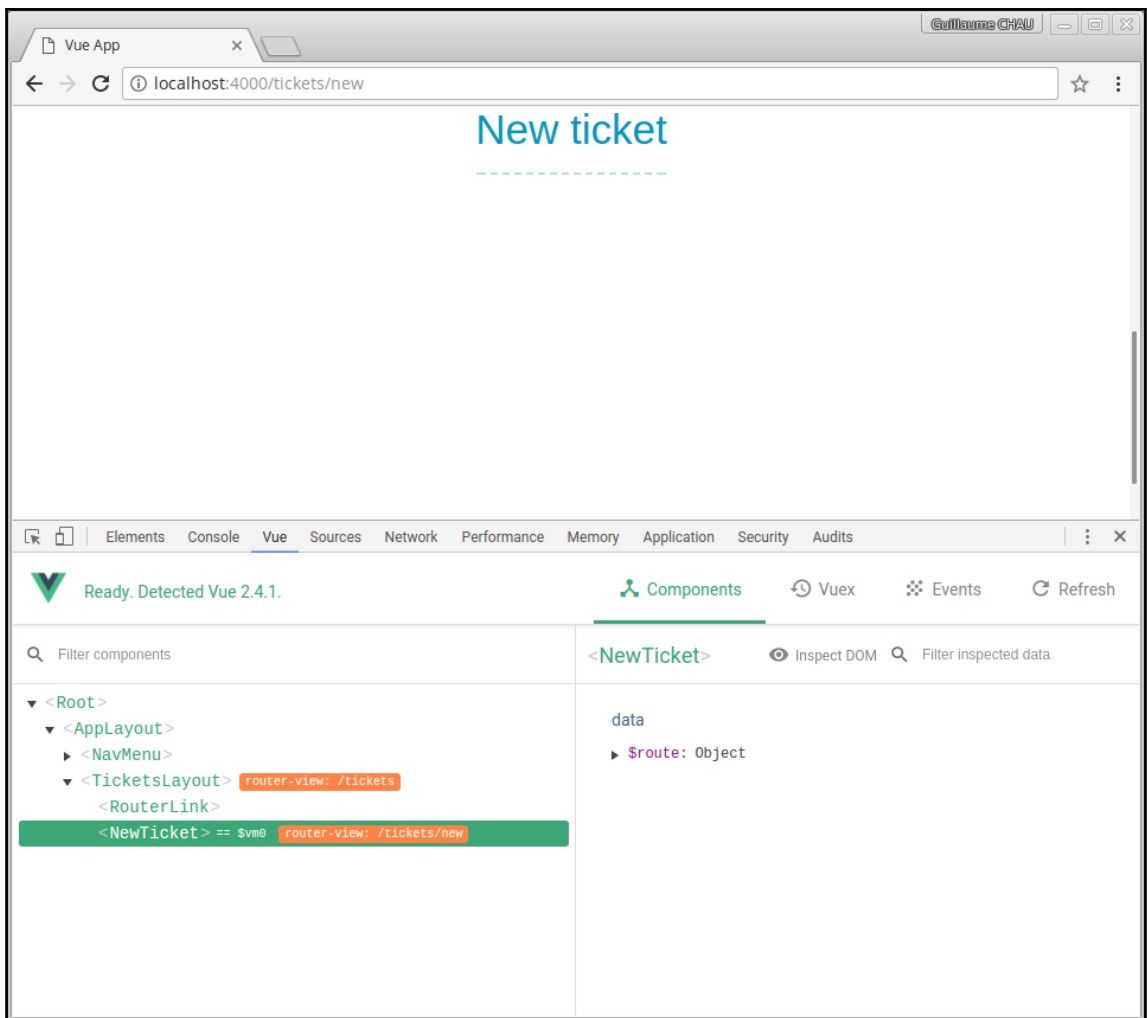

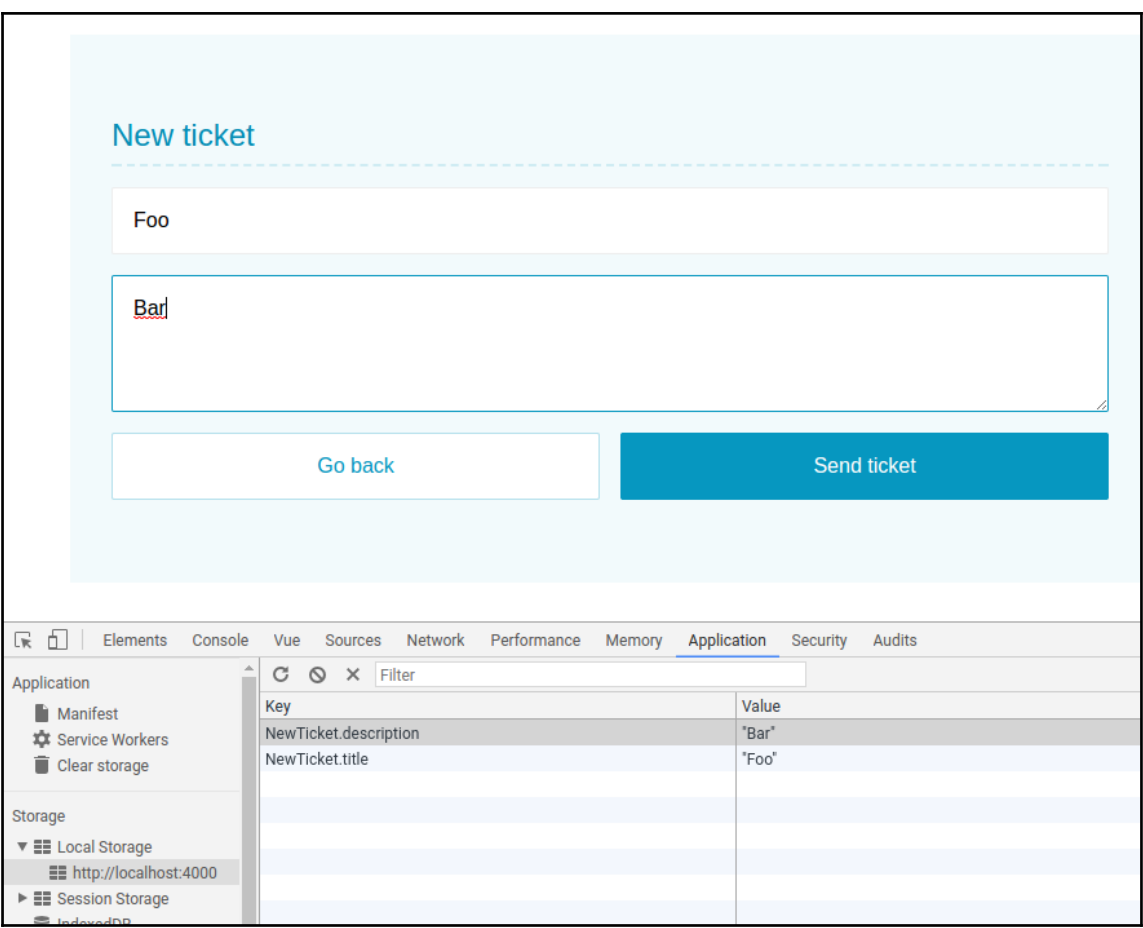

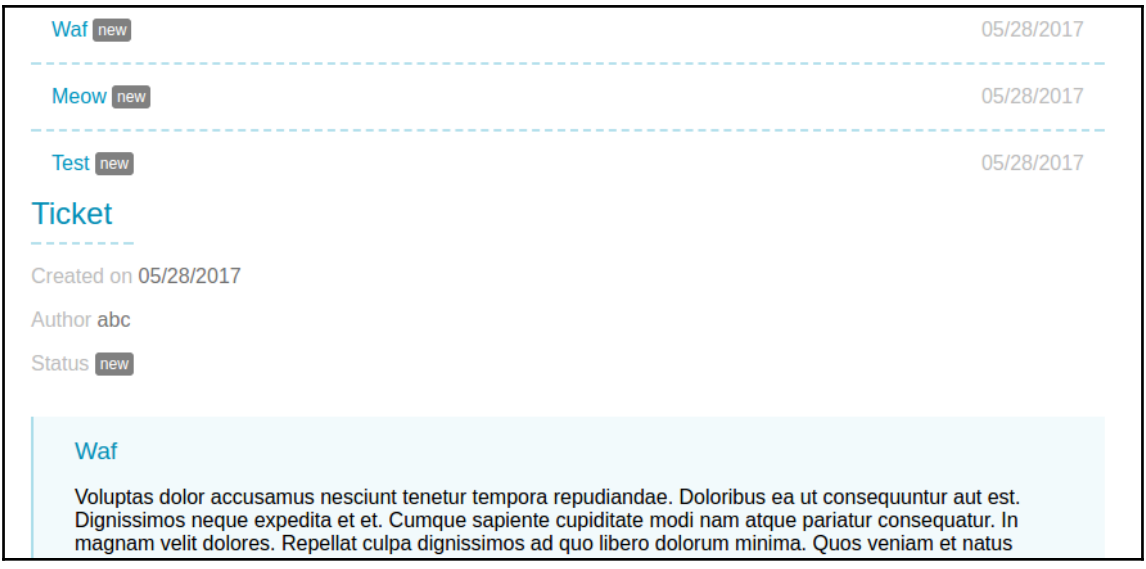

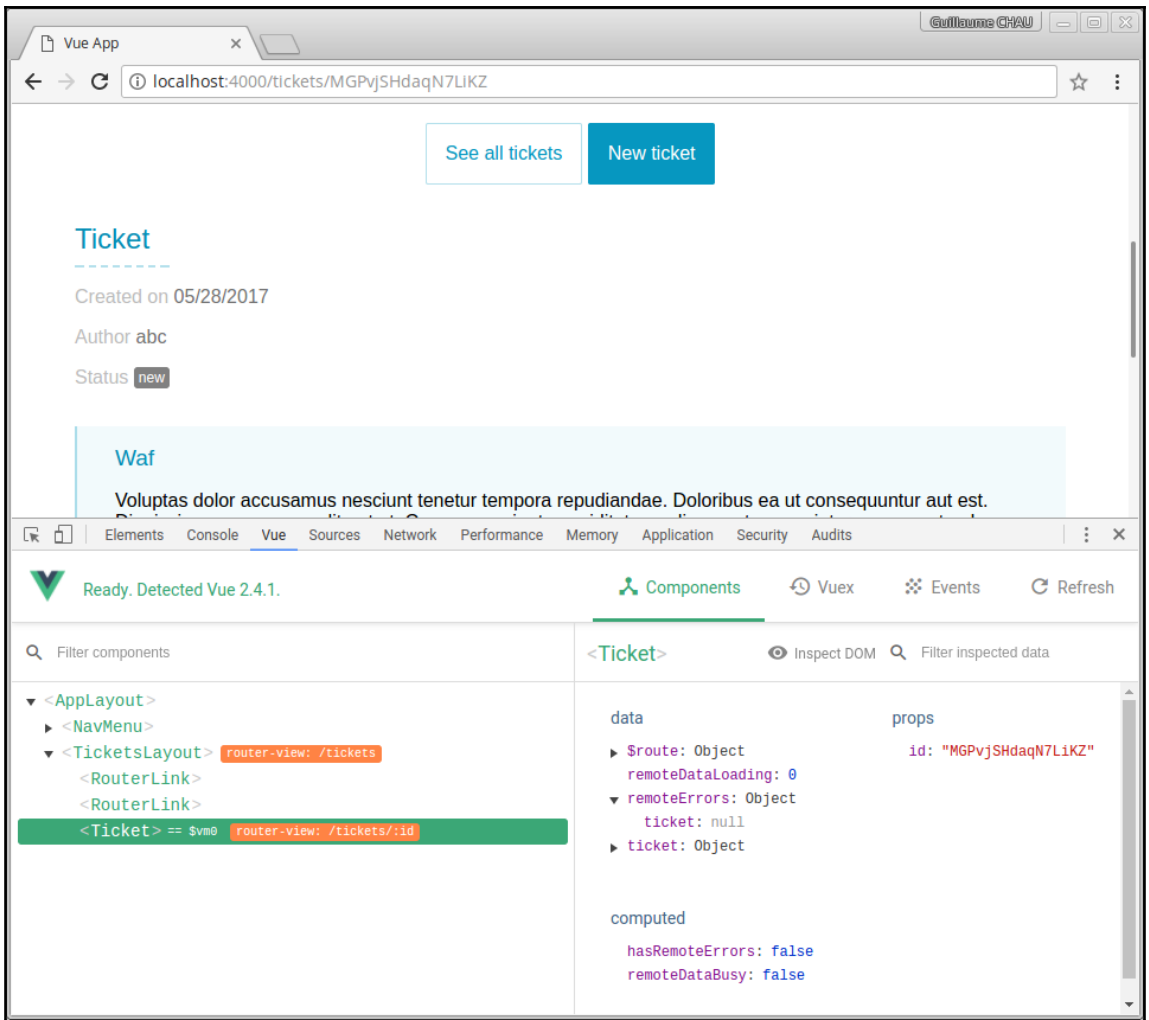

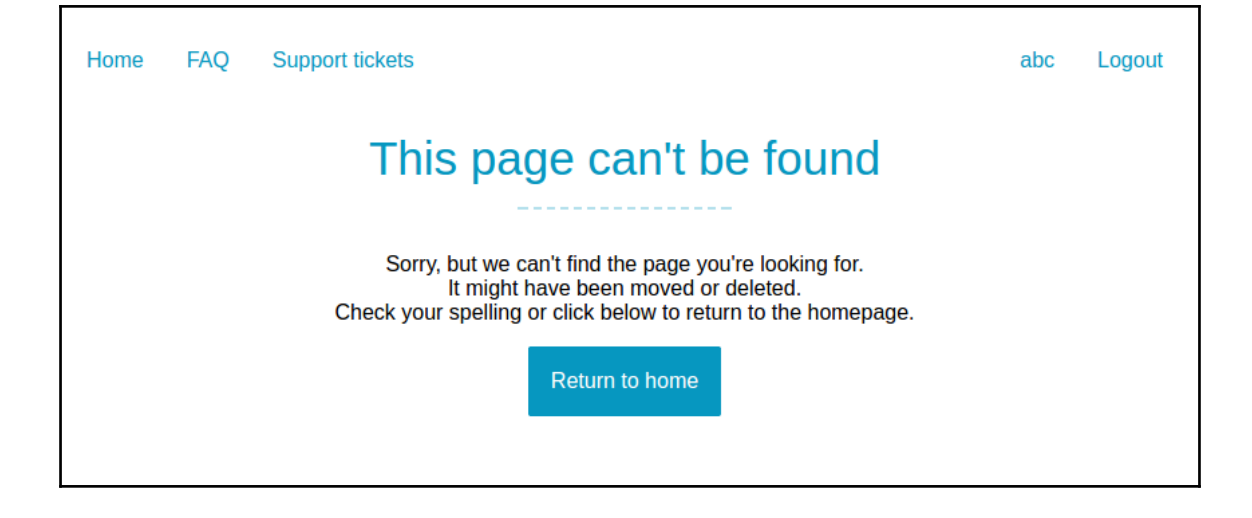

# **Chapter 5: Advanced Project Setup**

#### Available official templates:

- ★ browserify A full-featured Browserify + vueify setup with hot-reload, linting & unit testing.<br>★ browserify-simple A simple Browserify + vueify setup for quick prototyping.
- 
- \* simple The simplest possible Vue setup in a single HTML file
- A sumplier ine simpliest possessed with the setup with hot reload, linting, testing & css extraction.<br>
<br>
\* webpack-simple A simple Webpack + vue-loader setup for quick prototyping.
- 

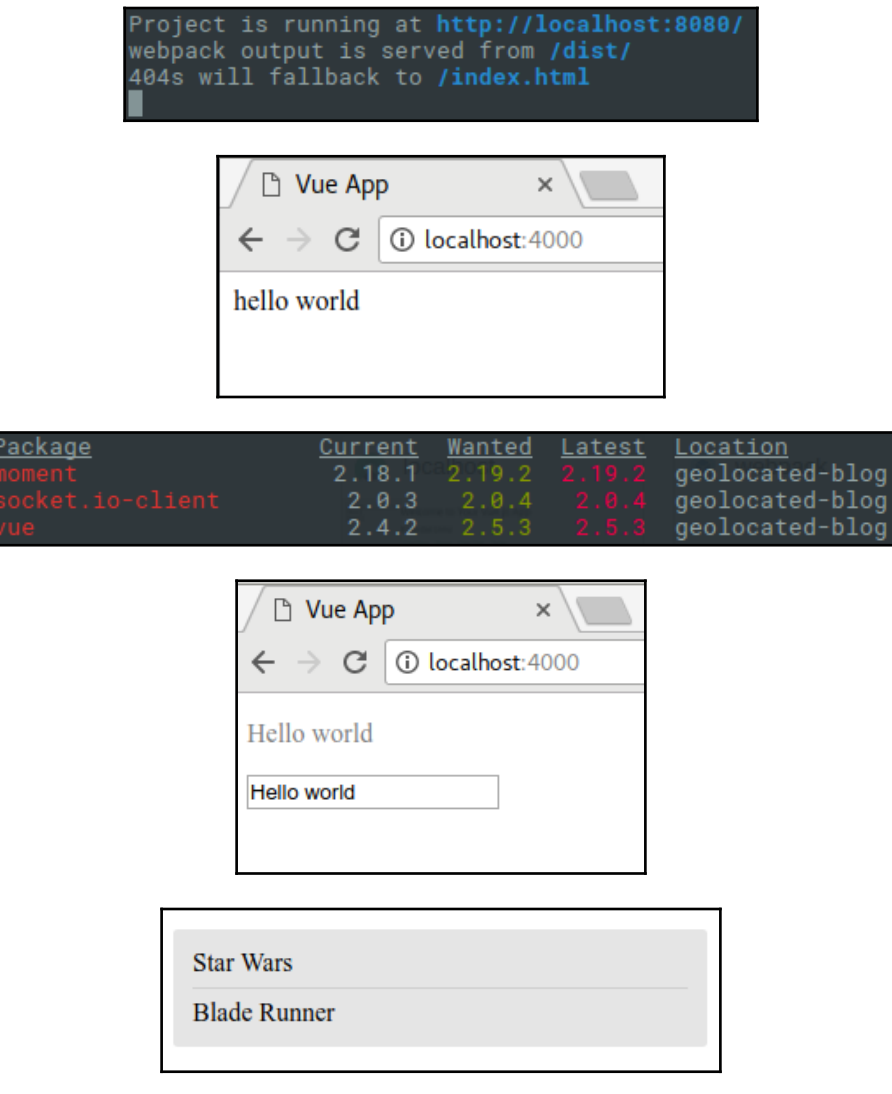

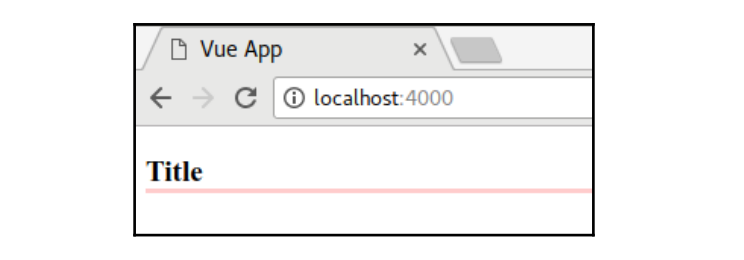

# **Chapter 6: Project 4 - Geolocated Blog**

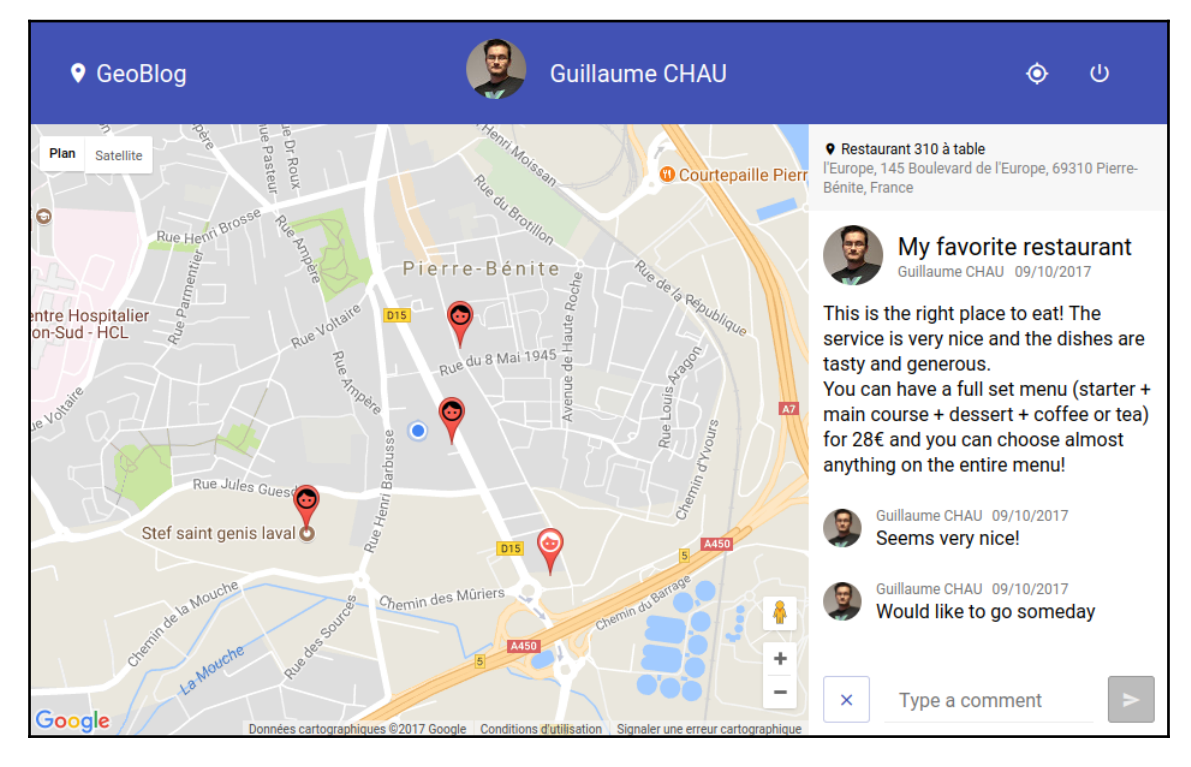

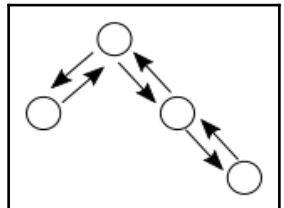

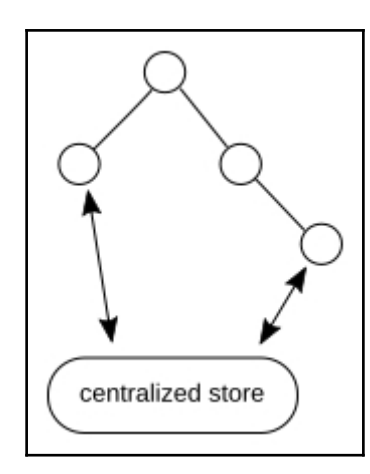

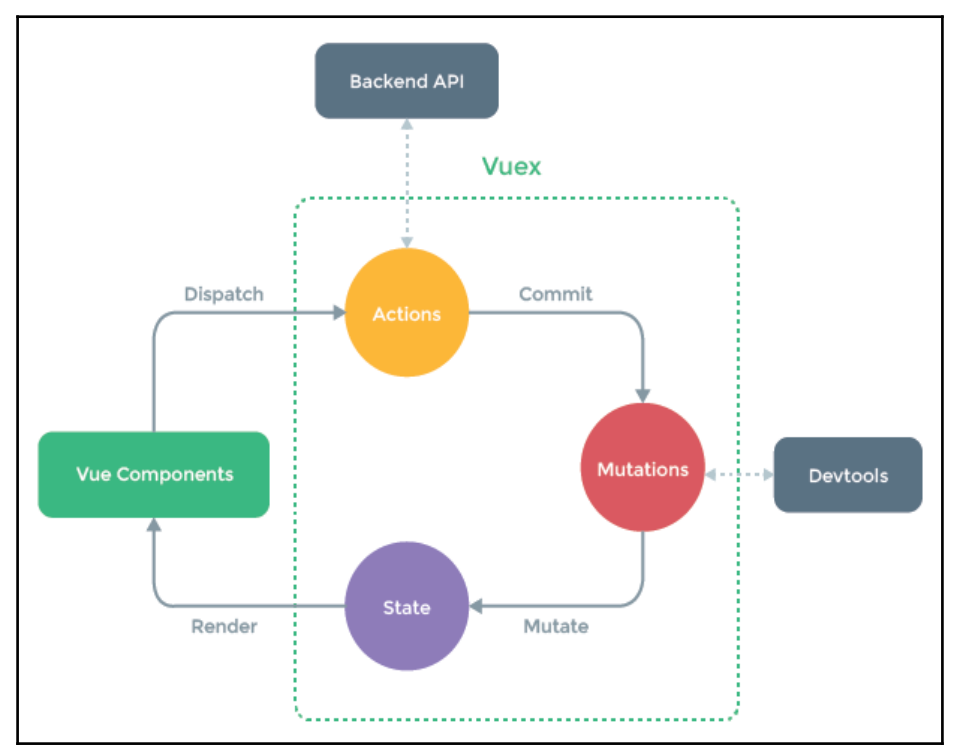

© ▶ [Vue warn]: Error in callback for watcher "function () { return this.\_data.\$\$state }": "Error: [vuex] Do not mutate vuex store state outside mutation handlers."

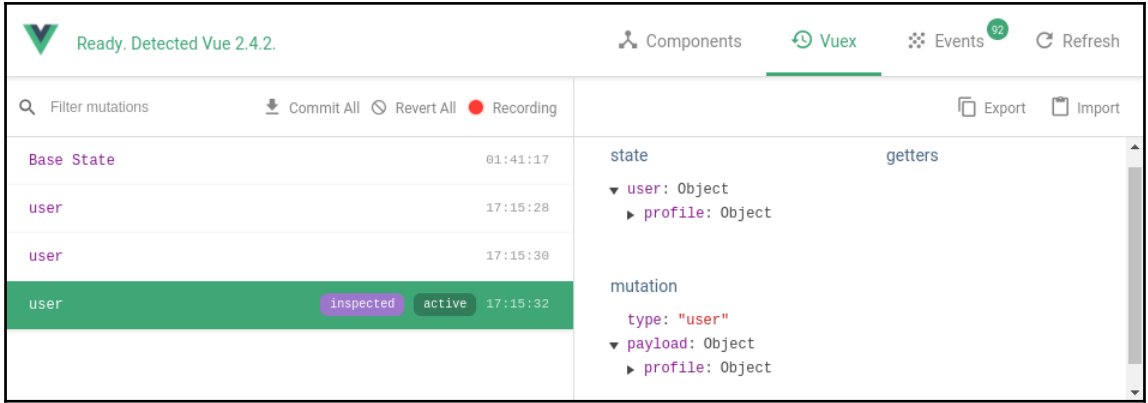

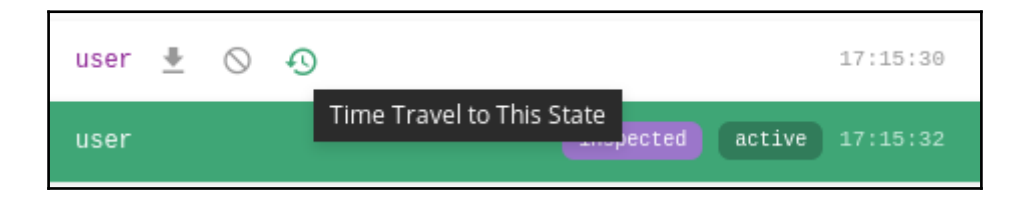

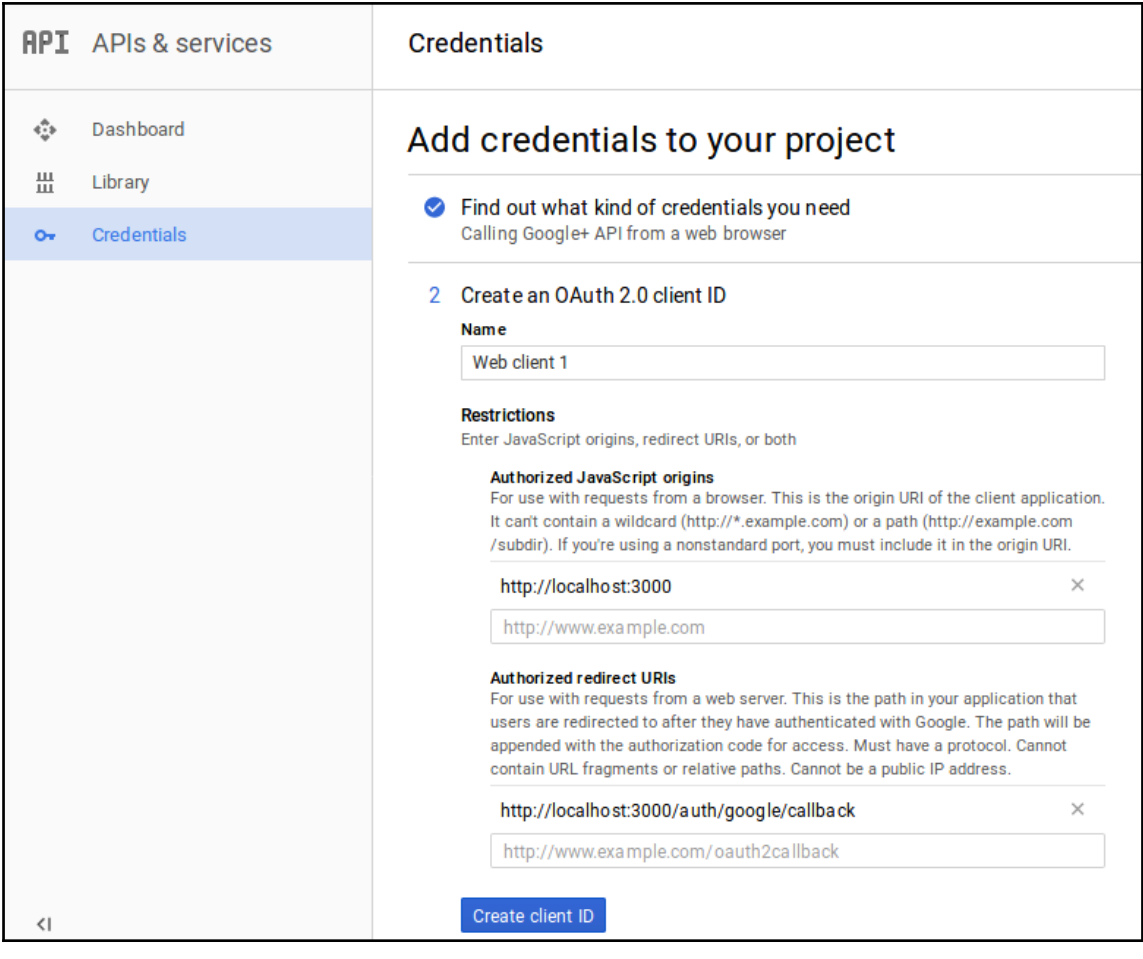

**9** GeoBlog

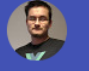

Guillaume CHAU

 $\ddot{\bullet}$ 

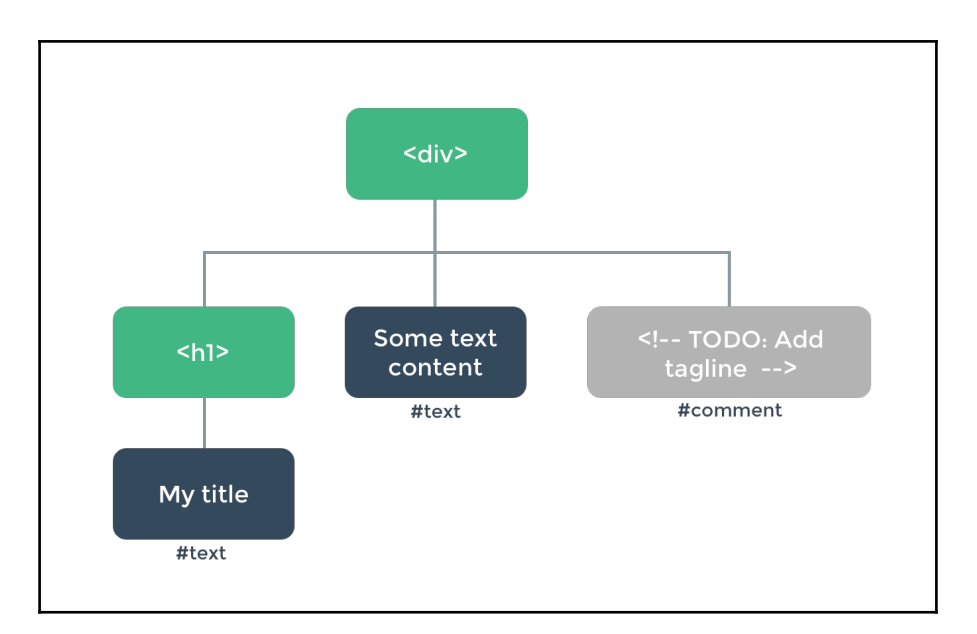

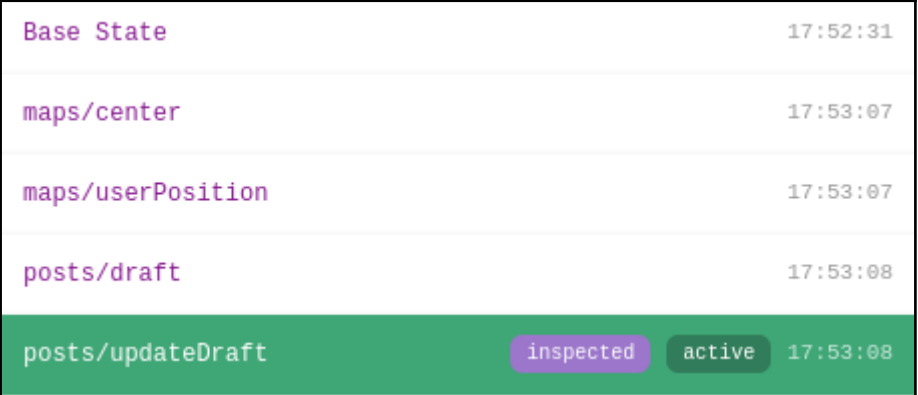

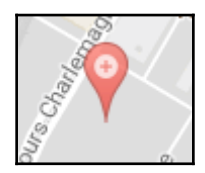

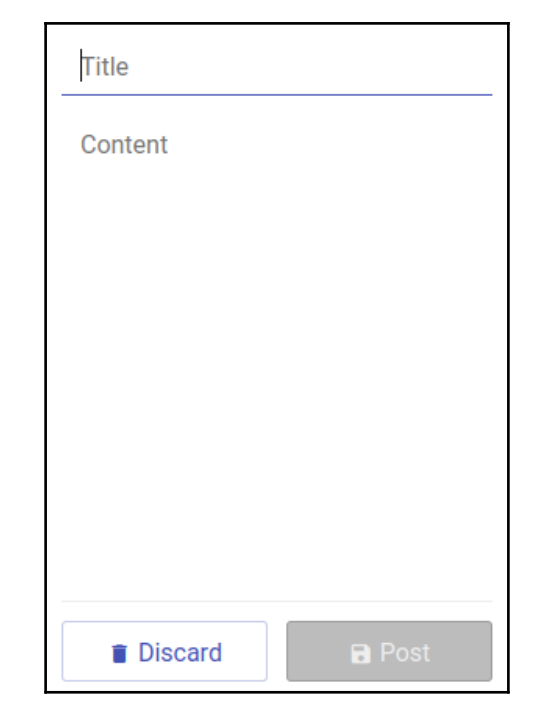

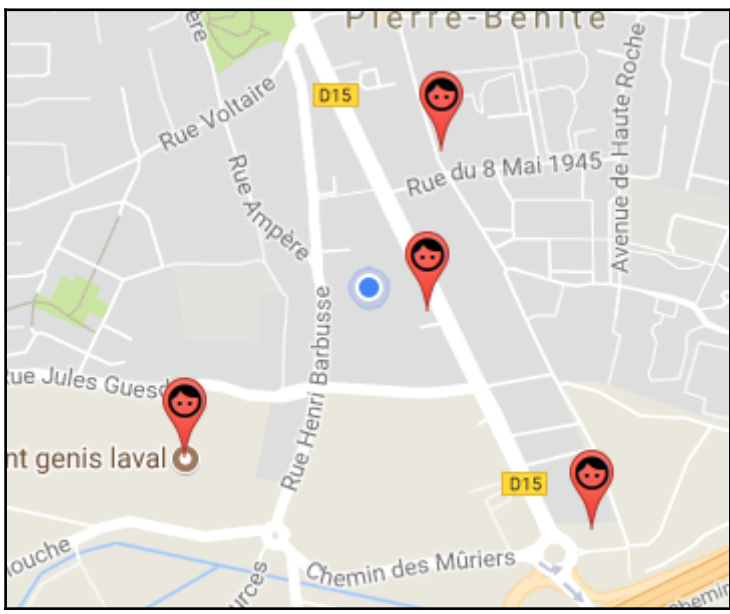

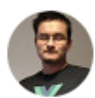

My favorite restaurant

Guillaume CHAU 09/10/2017

This is the right place to eat! The service is very nice and the dishes are tasty and generous.

You can have a full set menu (starter + main course + dessert + coffee or tea) for 28€ and you can choose almost anything on the entire menu!

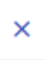

### **9** Restaurant 310 à table

l'Europe, 145 Boulevard de l'Europe, 69310 Pierre-Bénite, France

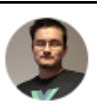

My favorite restaurant Guillaume CHAU 09/10/2017

This is the right place to eat! The service is very nice and the dishes are tasty and generous.

You can have a full set menu (starter + main course + dessert + coffee or tea) for 28€ and you can choose almost anything on the entire menu!

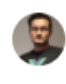

Guillaume CHAU 09/10/2017 Seems very nice!

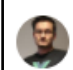

×

Guillaume CHAU 09/10/2017 Would like to go someday

Type a comment

# **Chapter 7: Project 5 - Online Shop and Scaling Up**

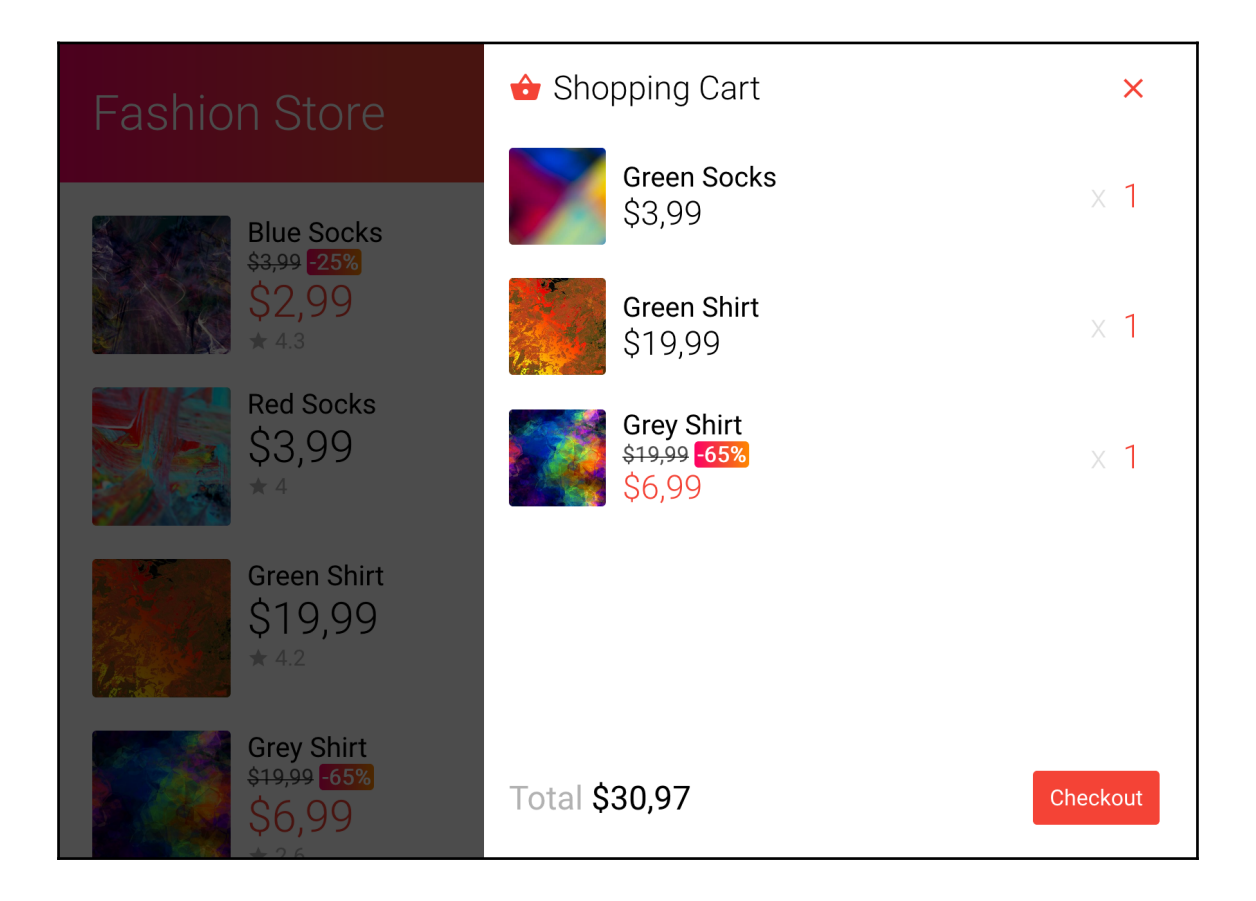

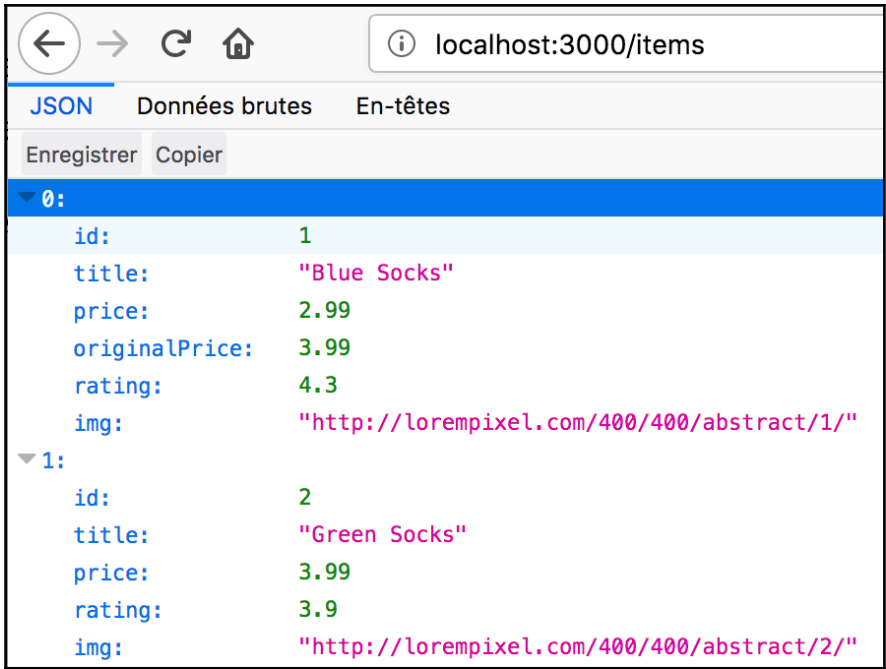

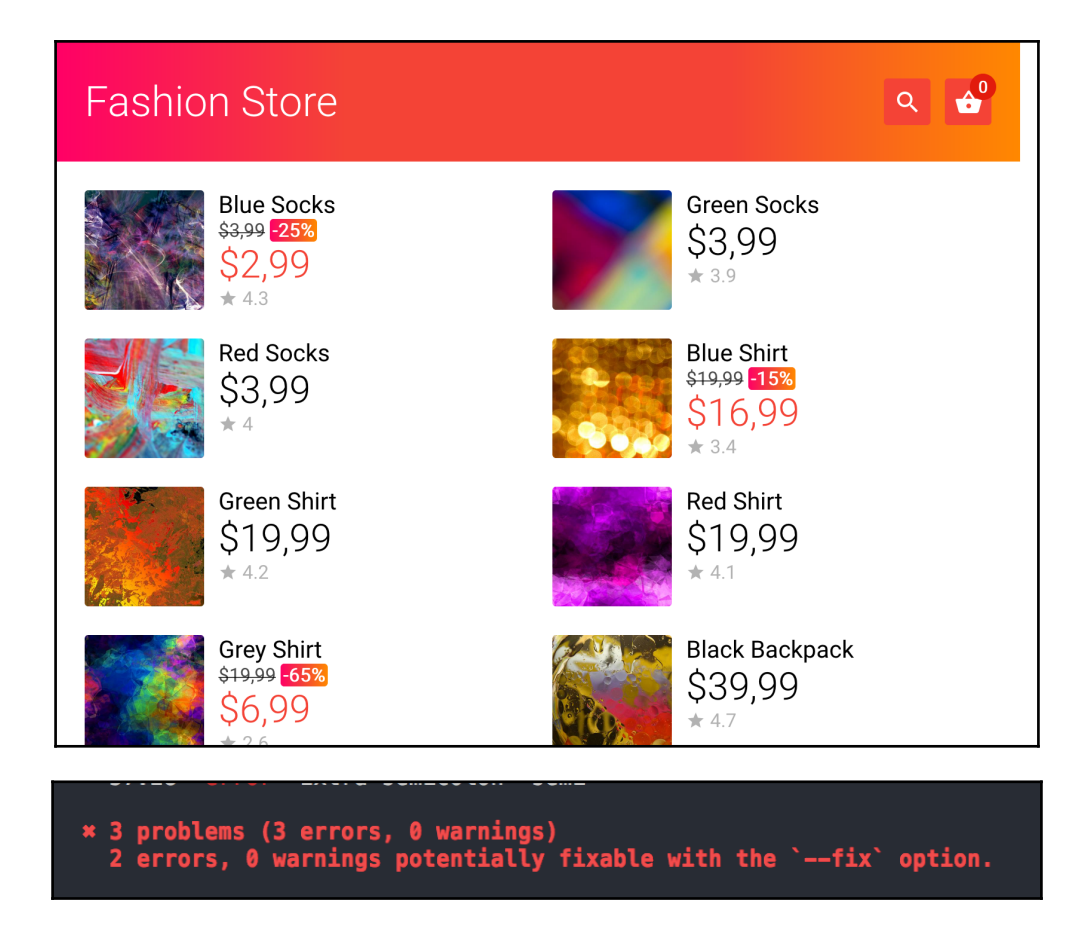

/src/main.js 20:3 error Do not use 'new' for side effects no-new \* 1 problem (1 error, 0 warnings)

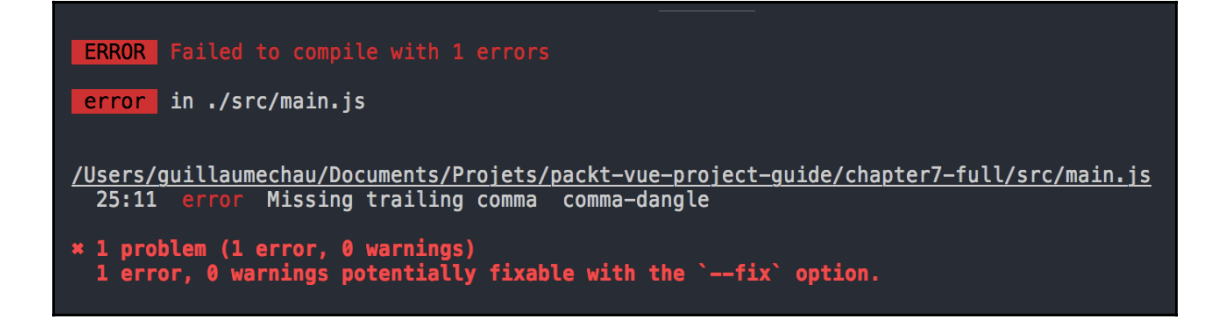

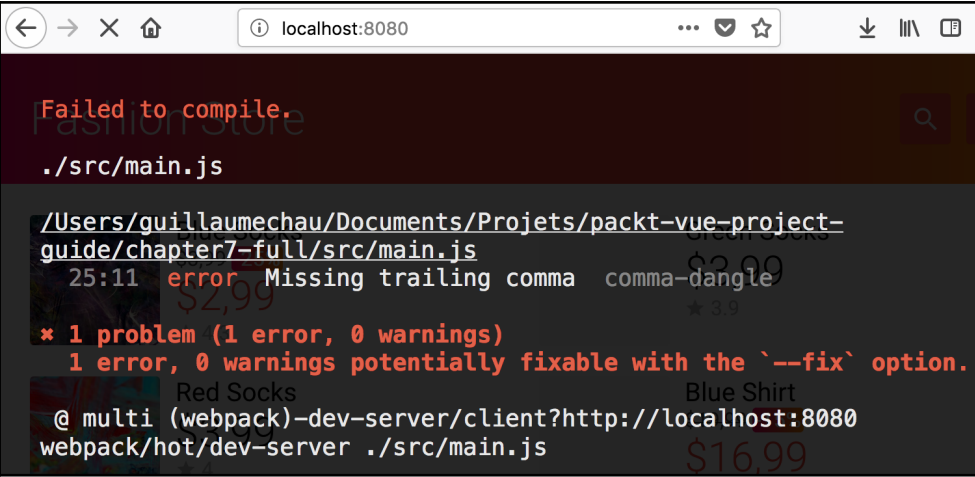

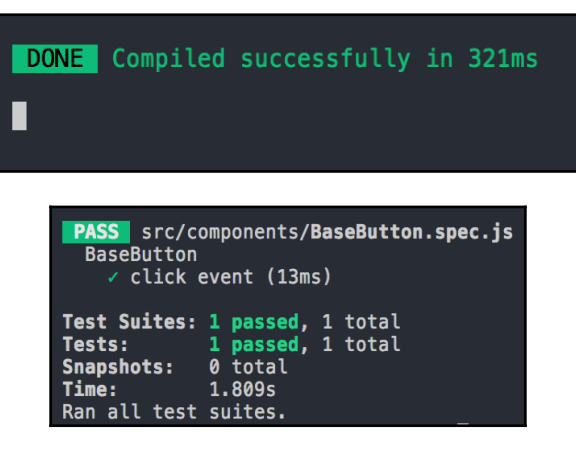

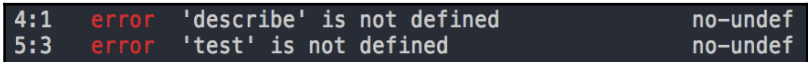

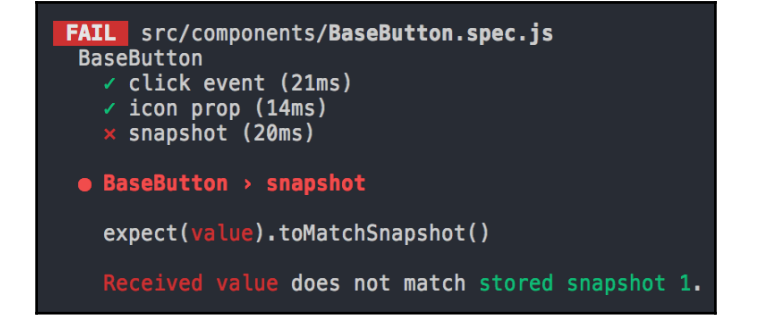

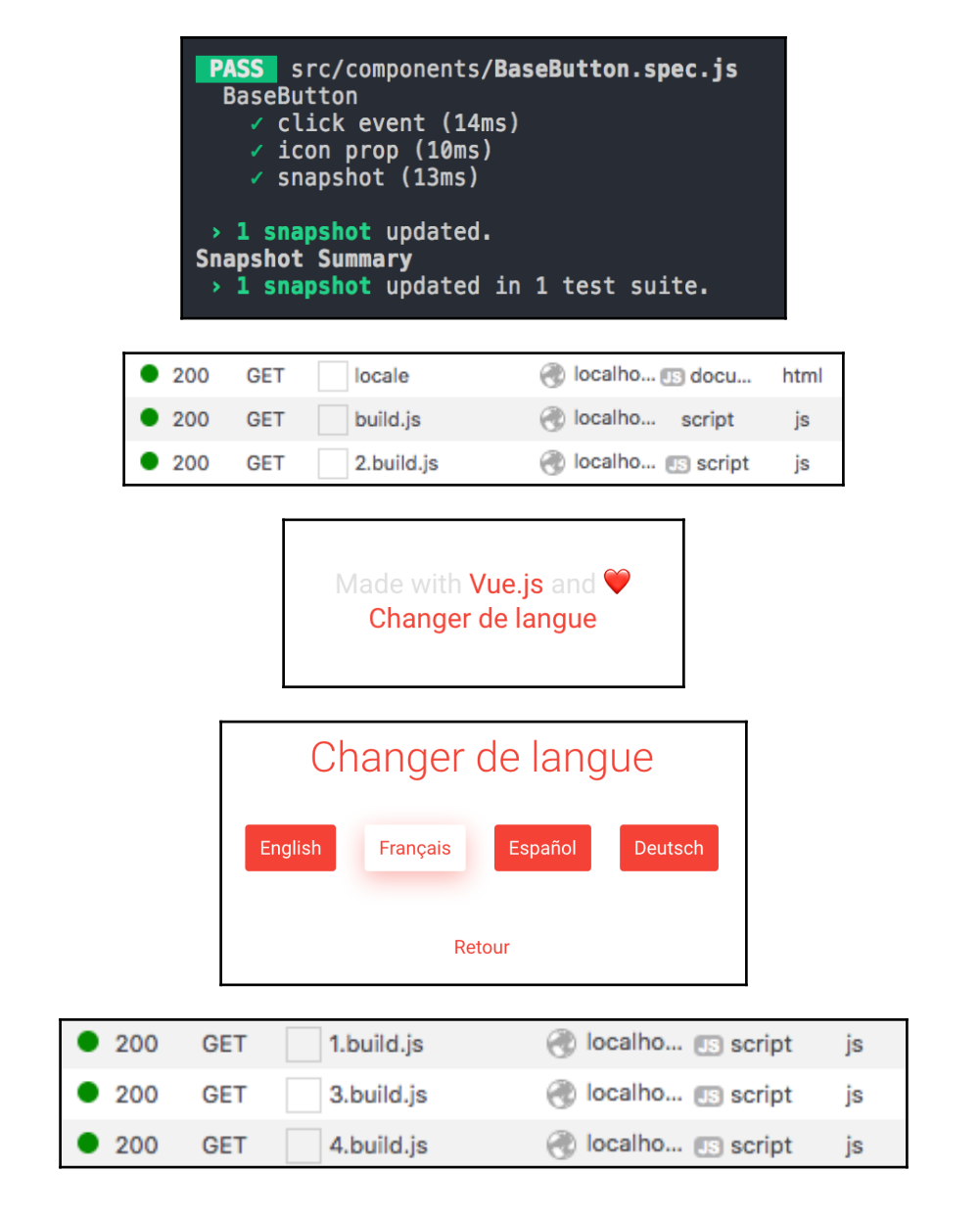

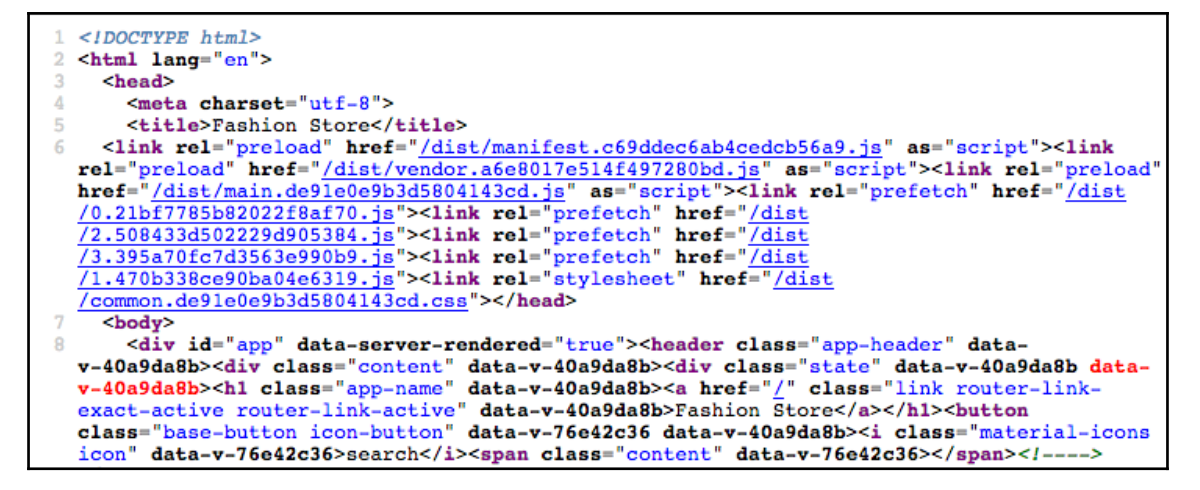

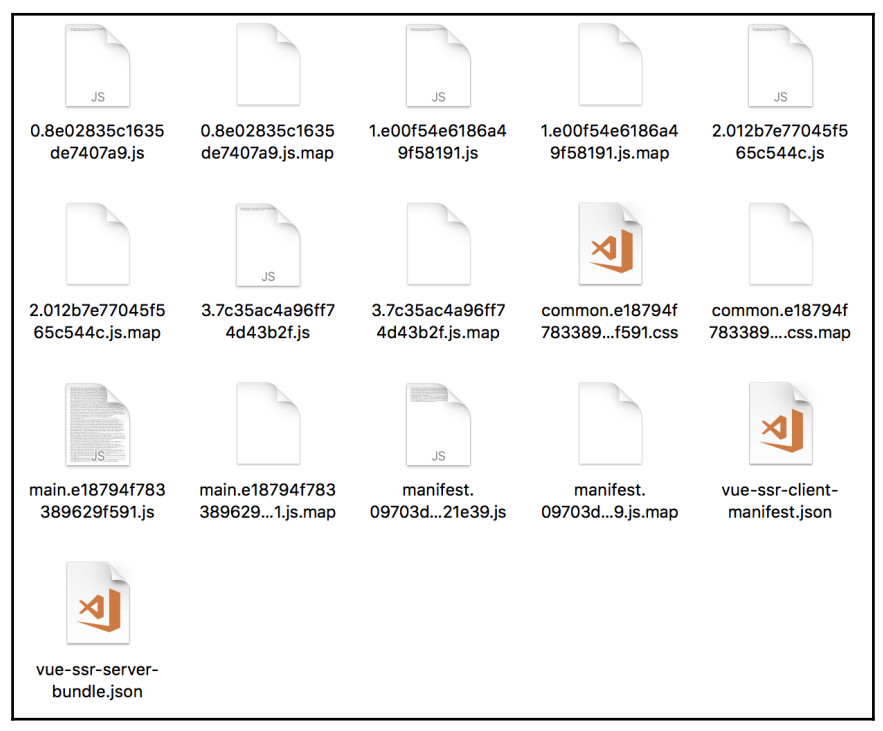

# **Chapter 8: Project 6 - Realtime Dashboard with Meteor**

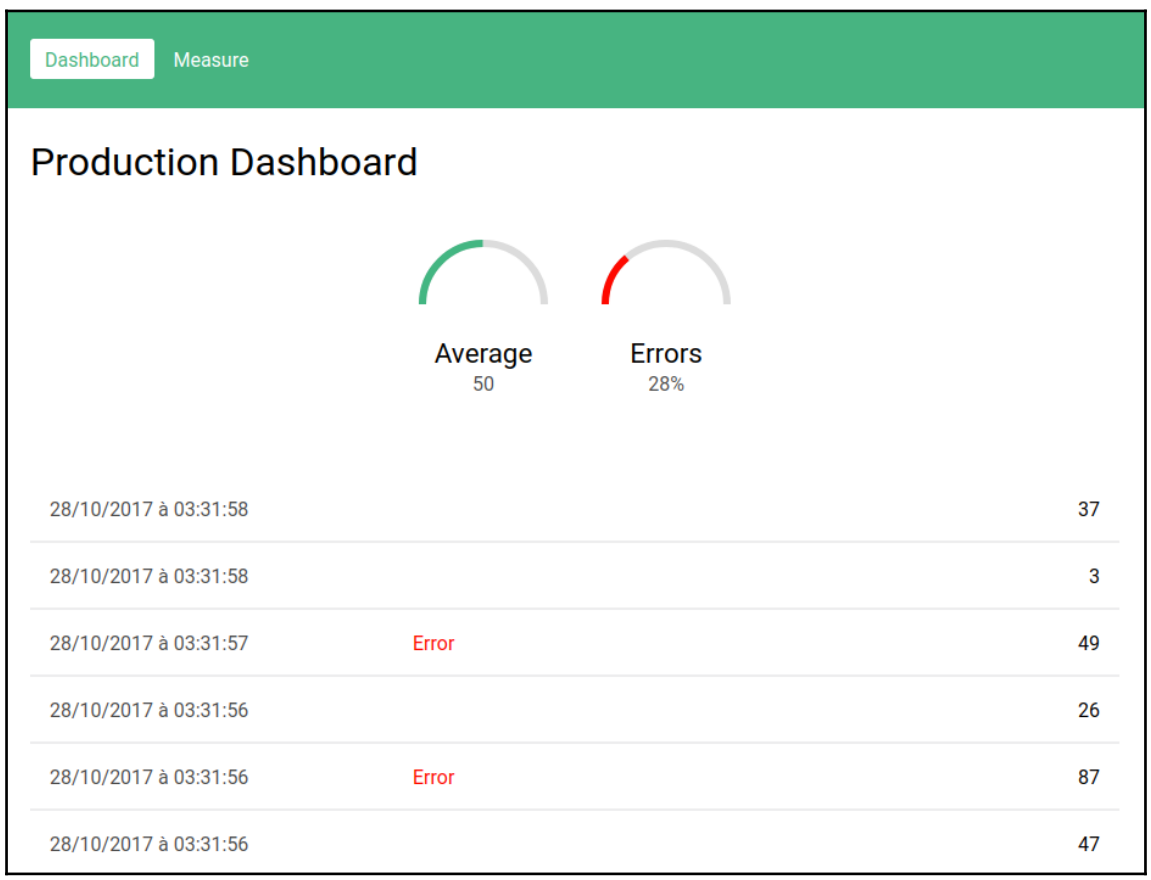

=> Started proxy.<br>[HMR] Dev server listening on port 3003 => Started MongoDB. => Started your app. => App running at: http://localhost:3000/

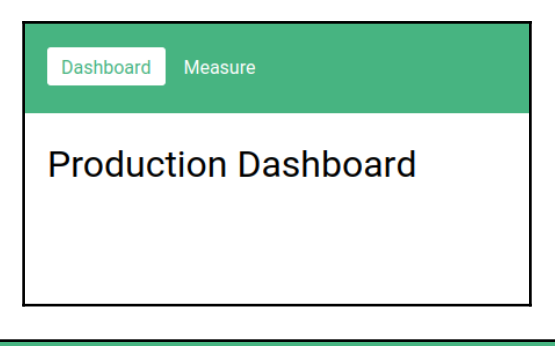

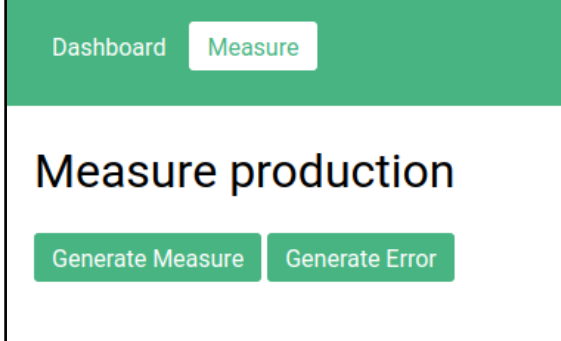

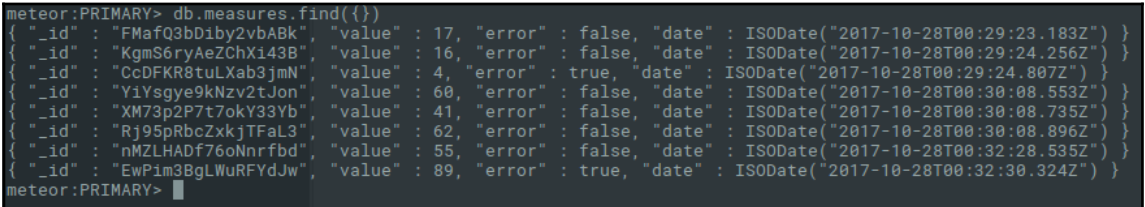

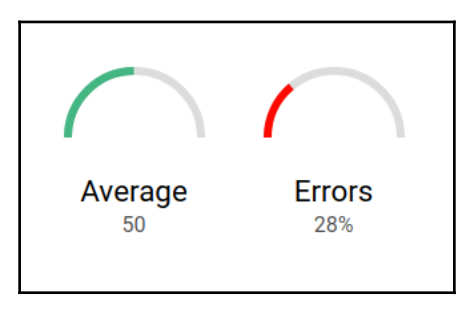

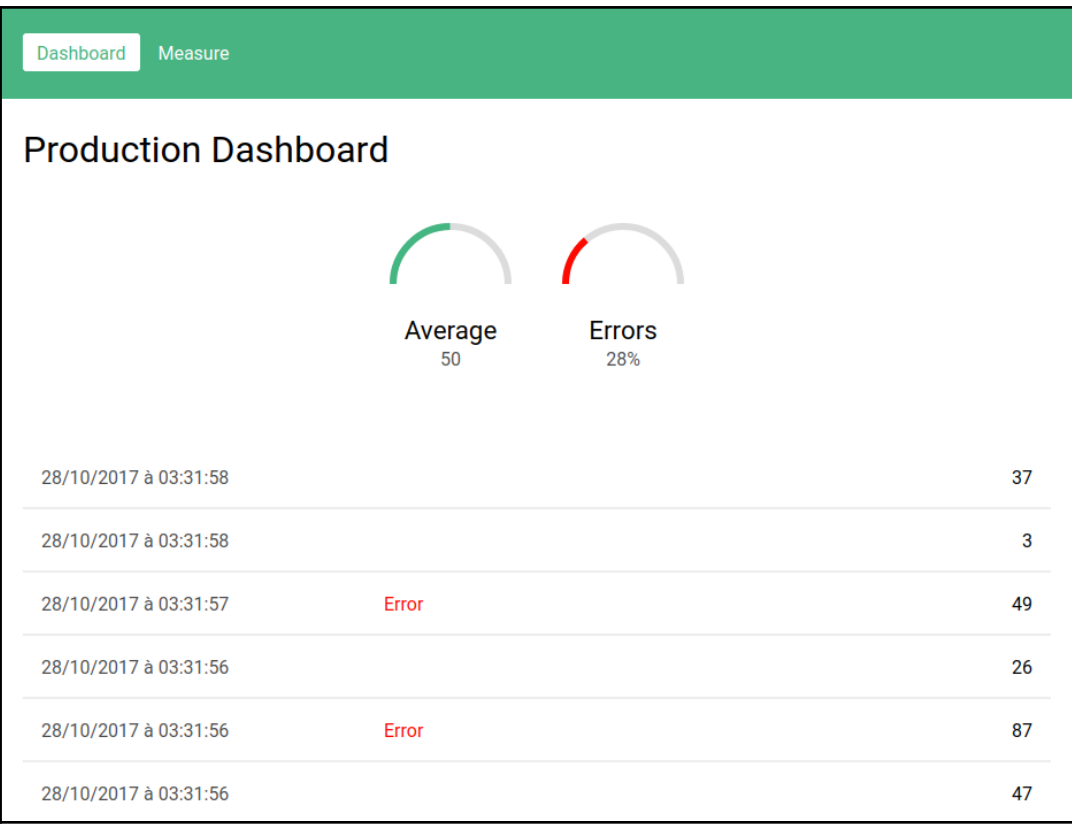